#### **Workshop**

#### **AquaNES QMRA-tool: a webtool for quantitative microbial risk assessment of water reuse applications**

*Patrick W.M.H. Smeets, KWR Watercycle Research Institute, Nieuwegein, The Netherlands; Ulf Miehe, Kompetenzzentrum Wasser Berlin (KWB), Berlin, Germany* 

#### **Summary**

It is important to determine the microbial safety of reused water to prevent spreading of diseases. Quantitative Microbial Risk Assessment provides a methodology to assess health risks from water reuse. This workshop introduces a free, web-based QMRA tool for both beginners and experienced users that uses state of the art scientific knowledge and approaches developed in the Horizon2020 project AquaNES. The workshop will make potential end-users aware of this tool, but also provide feedback for the developers of the tool for user-driven improvements of the tool.

#### **Objectives**

Goal of the tool is to make QMRA more accessible to those responsible for safe water reuse. In this workshop, we want to make potential end-users familiar with the tool. More importantly, we want to discuss possible applications and case studies for the tool. We also want to collect feedback on clarity of the tool, any missing features or other improvements.

#### **Rationale**

Microbial safety of reused water is important to prevent spreading of diseases. Due to high prevalence of pathogens in wastewater and their fate in treatment processes for reuse, monitoring of *E. coli* or other fecal indicators is insufficient to assess the actual level of risk from using reclaimed water. Therefore, Quantitative Microbial Risk Assessment (QMRA) is applied to assess health risks from water reuse. However, QMRA can be challenging, as existing guidelines and tools have often been developed from a scientific point of view. Thus QMRA is often perceived as complicated, data hungry and requiring a lot of expertise. To make QMRA more accessible for practitioners, the AquaNES QMRA webtool was developed. The user can start at a generic level, performing a risk assessment for their system without the need for local data or scientific knowledge. By selecting a generic source water type

(e.g. sewage or river water), water treatment processes (e.g. filtration and/or UV disinfection) and water application (e.g. drinking or irrigation of leafy crops), the health risk from exposure is calculated using the latest scientific knowledge. The outcome can be compared to local or international health based targets. Once familiar with the QMRA approach the user can perform more advanced assessments, get insight in the scientific data behind the tool or upload their own data. Thus, the generic risk assessment can be refined to the local situation and different scenarios can be tested.

#### **Outcome**

The workshop participants will become aware of the need for risk assessment of pathogens at water reuse sites and the limitations of using fecal indicators only. They will learn the basics of QMRA and be introduced to the tool. They will be offered the opportunity to be actively involved in the QMRA community of practice. For the organizers this is an opportunity to receive end-user feedback, identify case studies and build a community of practice for QMRA for water reuse.

#### **Tentative Schedule**

After a short introduction of microbial health risk in water reuse and the role of QMRA we will demonstrate the tool. Next the workshop participants can experiment with the tool themselves if they bring their own computer. We will assist and answer questions walking around, while users can also ask questions through a message board. After centrally discussing the questions on the message board we will ask participants to respond to the following questions, both by microphone and message board:

- What water reuse application would you use the tool for?
- What question would you ask the tool?
- What are strong points of the current tool?
- What could be improved?
- Do you want to participate in a community of practice (CoP) for QMRA in water reuse?
- What can you contribute to the tool?

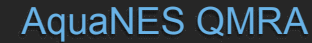

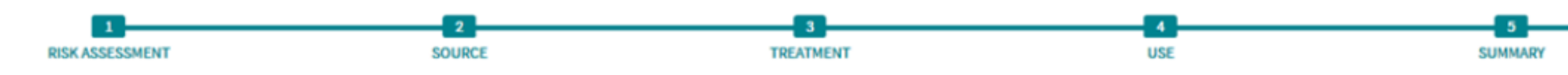

#### **IQIA current**

Description: Current TANQIA WWTP **User: Patrick Smeets** 

#### esult

- io can be compared to two commonly applied health based targets (WHO GDWO 2011) risk of infection or
- Adjusted Life Years (DALY)
- infection exceeds the health target of 1 infection per 10,000 people per year for Bacteria risk exceeds the health target of 1 microDALY per person per year for Bacteria

# **AquaNES QMRA tool** Workshop

Infection risk per person per year

(Red line is the health based target)

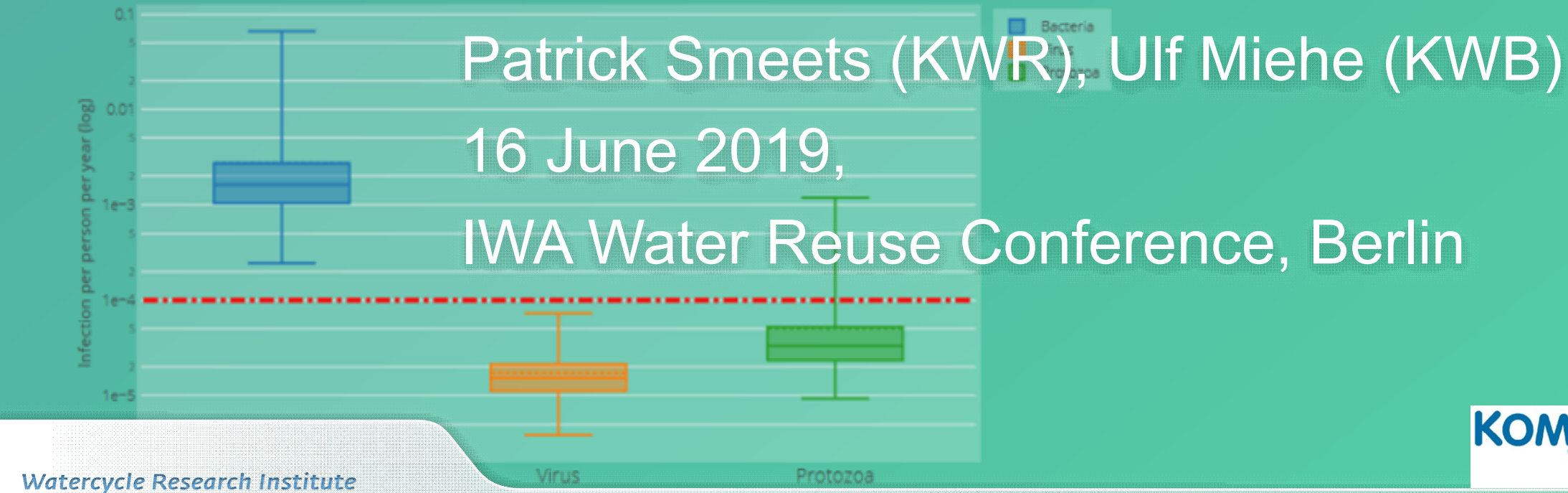

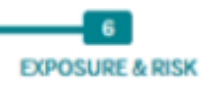

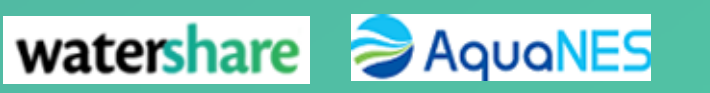

 $\epsilon$  Bad

# **WHY WASTE WATER? OVER 80% OF OUR WASTEWATER FLOWS BACK TO NATURE UNTREATED.**

**REDUCE:** improve wastewater treatment to reduce

WATER

**22 MARCH** 

**WORLD** 

**WATER** 

pollutants entering the ecosystem.

**IIN** 

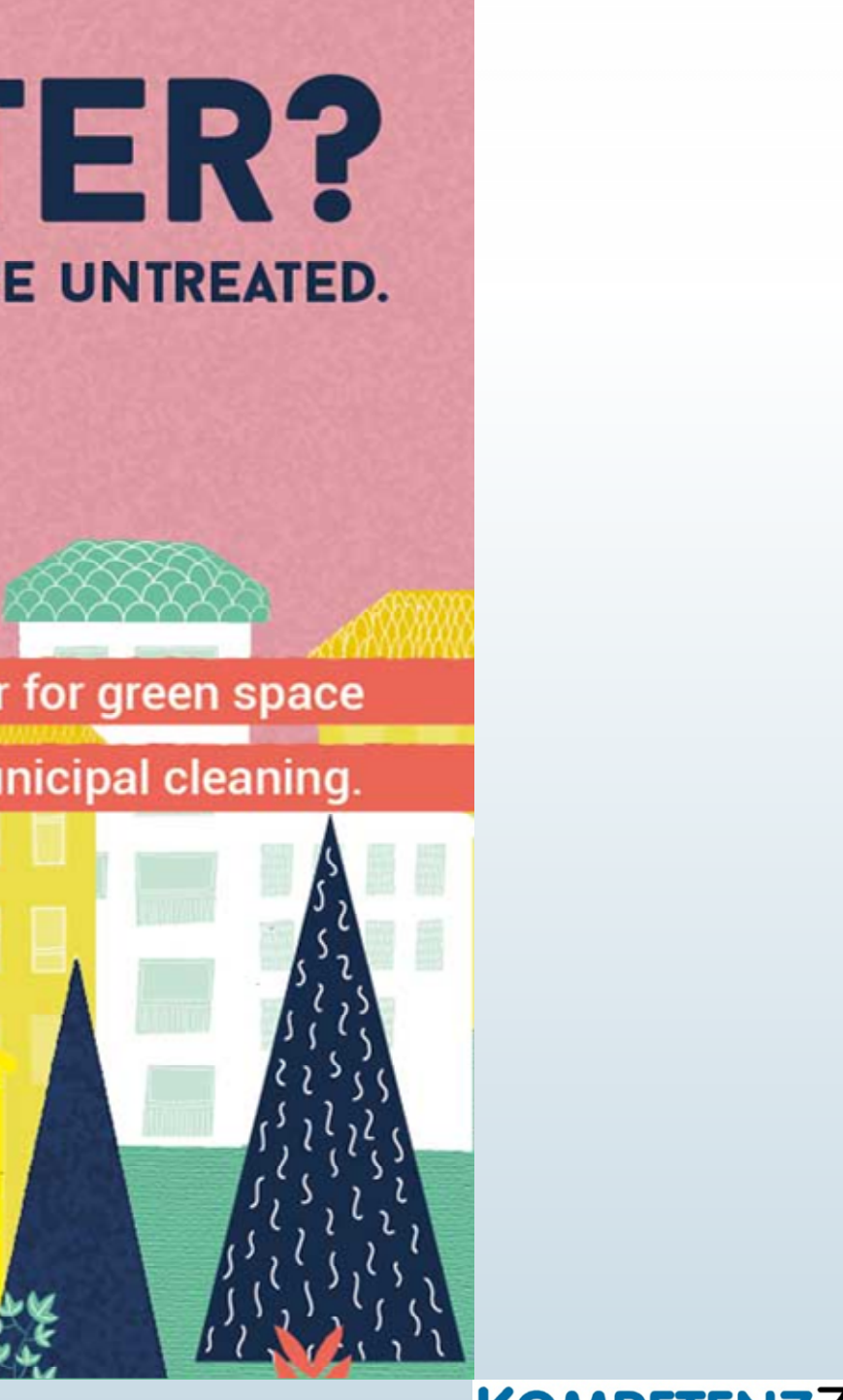

**REUSE:** treat and use wastewater for green space

irrigation and municipal cleaning.

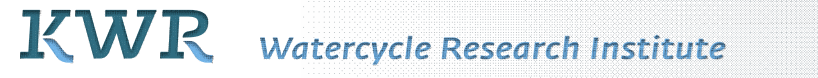

#### AquaNES QMRA tool, IWA Reuse, Berlin 2019 2

# Water reuse, many aspects to consider

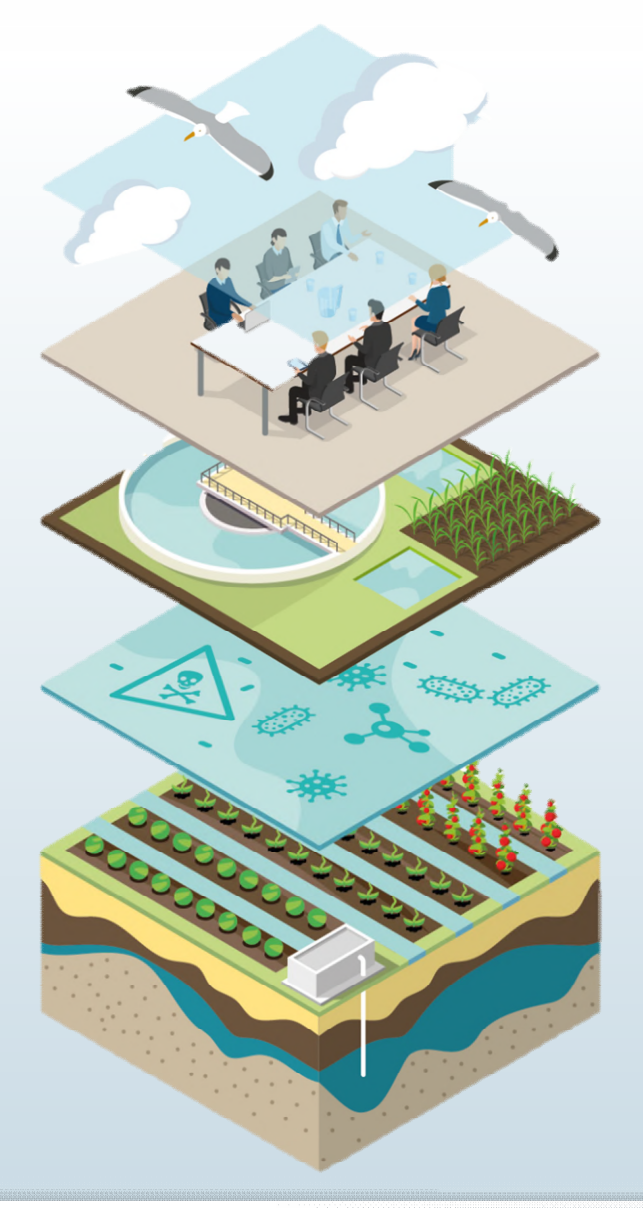

**Sustainability** 

Matching availability and demand

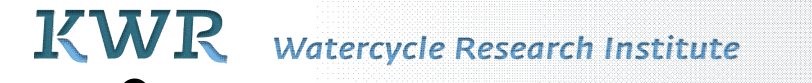

#### AquaNES QMRA tool, IWA Reuse, Berlin 2019 3

# **KOMPETENZZENTRUM**<br>**Wasser** Berlin

Health and safety

Water treatment technologies

Legislation and regulations

Reuse application

# Experience through de facto indirect potable reuse QMRA to quantify microbial risk for decision support

#### AquaNES QMRA tool, IWA Reuse, Berlin 2019 4

# **KOMPETENZZENTRUM**<br>Wasser Berlin

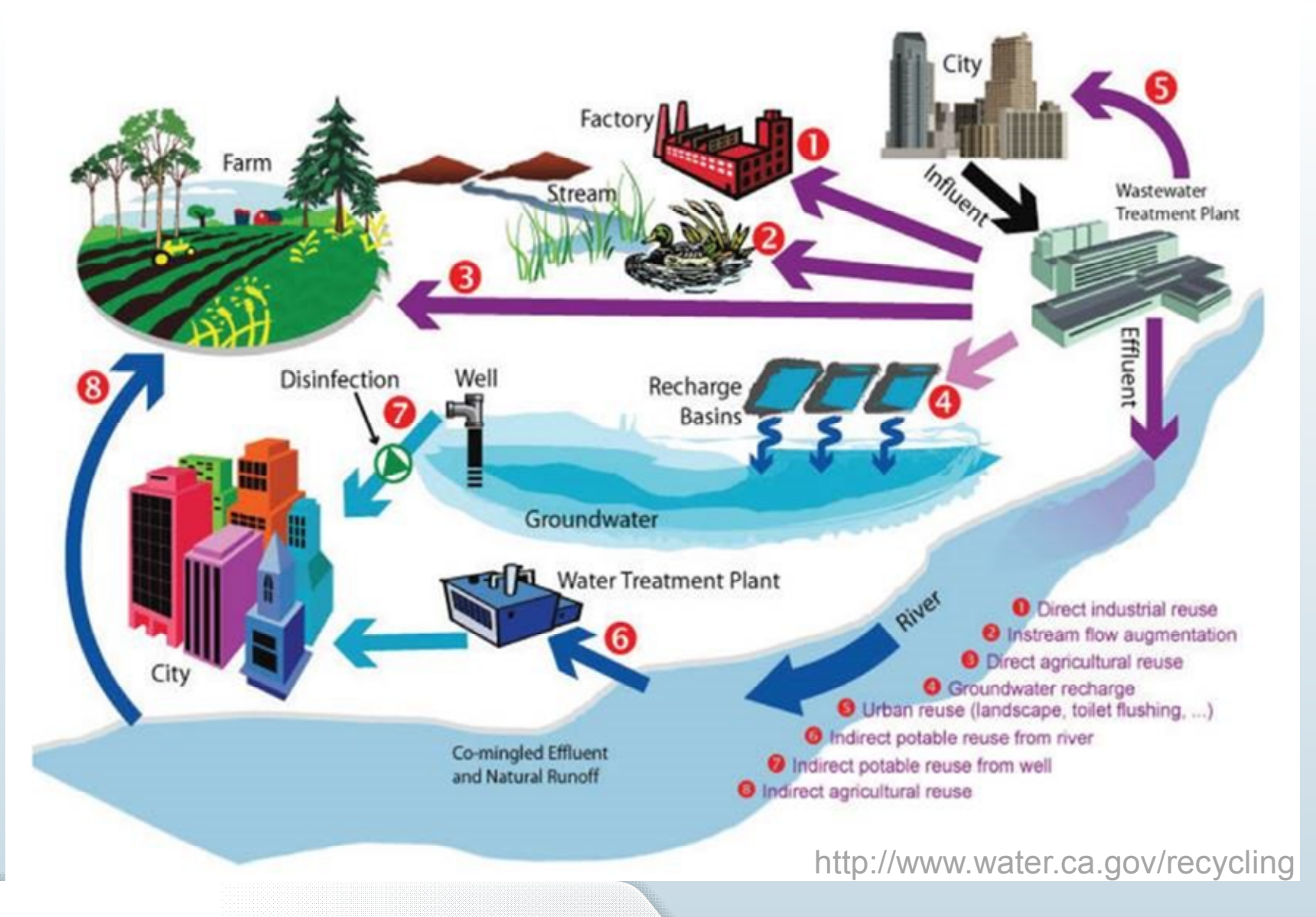

KWR Watercycle Research Institute

# **Health based targets**

# **Stockholm framework**

Bartam, Fewtrell and Stenström 2001

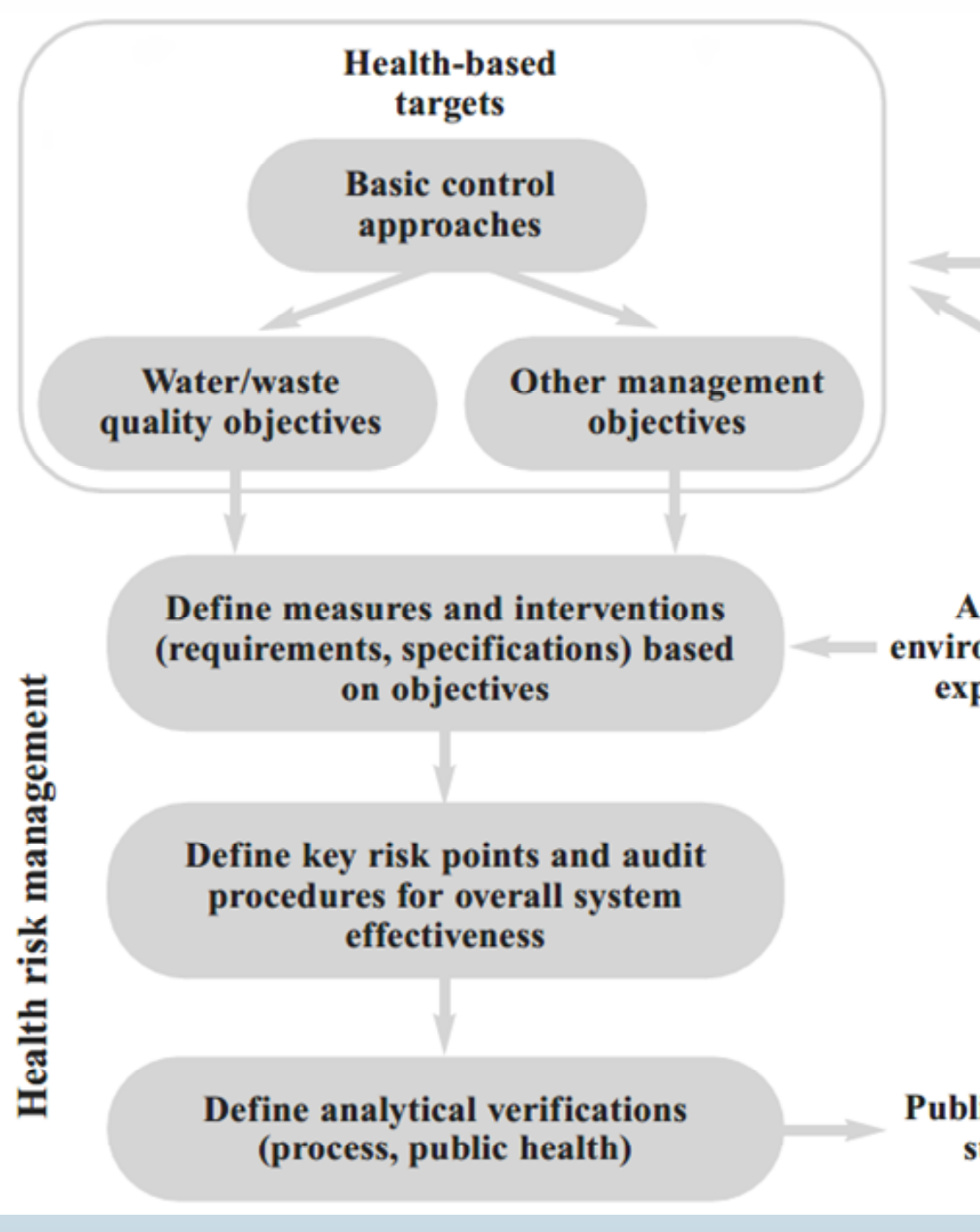

#### AquaNES QMRA tool, IWA Reuse, Berlin 2019

**Tolerable** health risk  $5<sup>1</sup>$ 

**Assess** environmental = exposure

**Assessment of** health risk

**Public health** status

# Drinking water QMRA

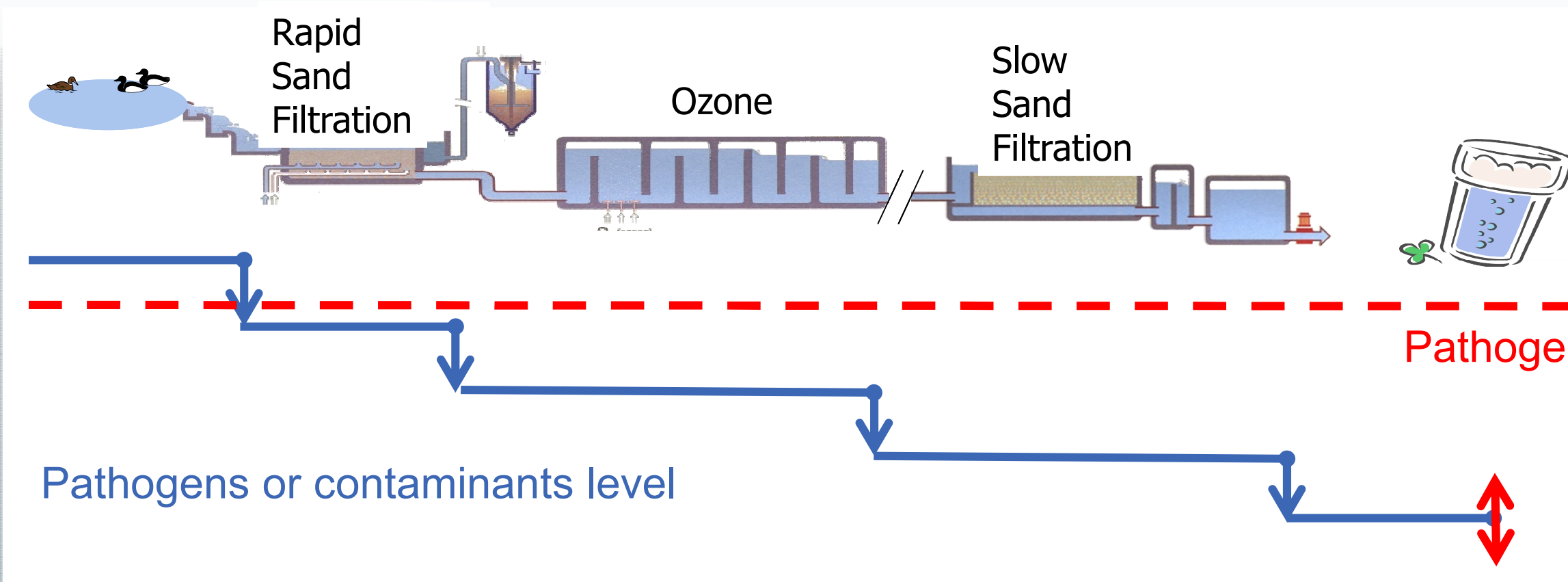

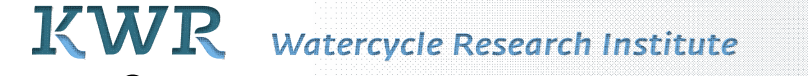

# KOMPETENZZENTRUM<br>Wasser Berlin

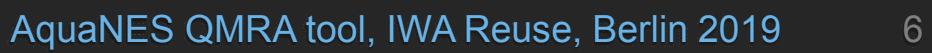

# RISK?!

# Pathogens detection limit

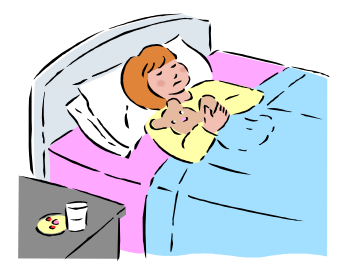

# Reuse: different sources, treatments, exposure routes

Intended use

- groundwater recharge
- *irrigation*
- domestic
- drinking

Method of application

- drip vs spray
- toilet vs gardening Exposure:
- **consumers**
- workers
- public
- environment

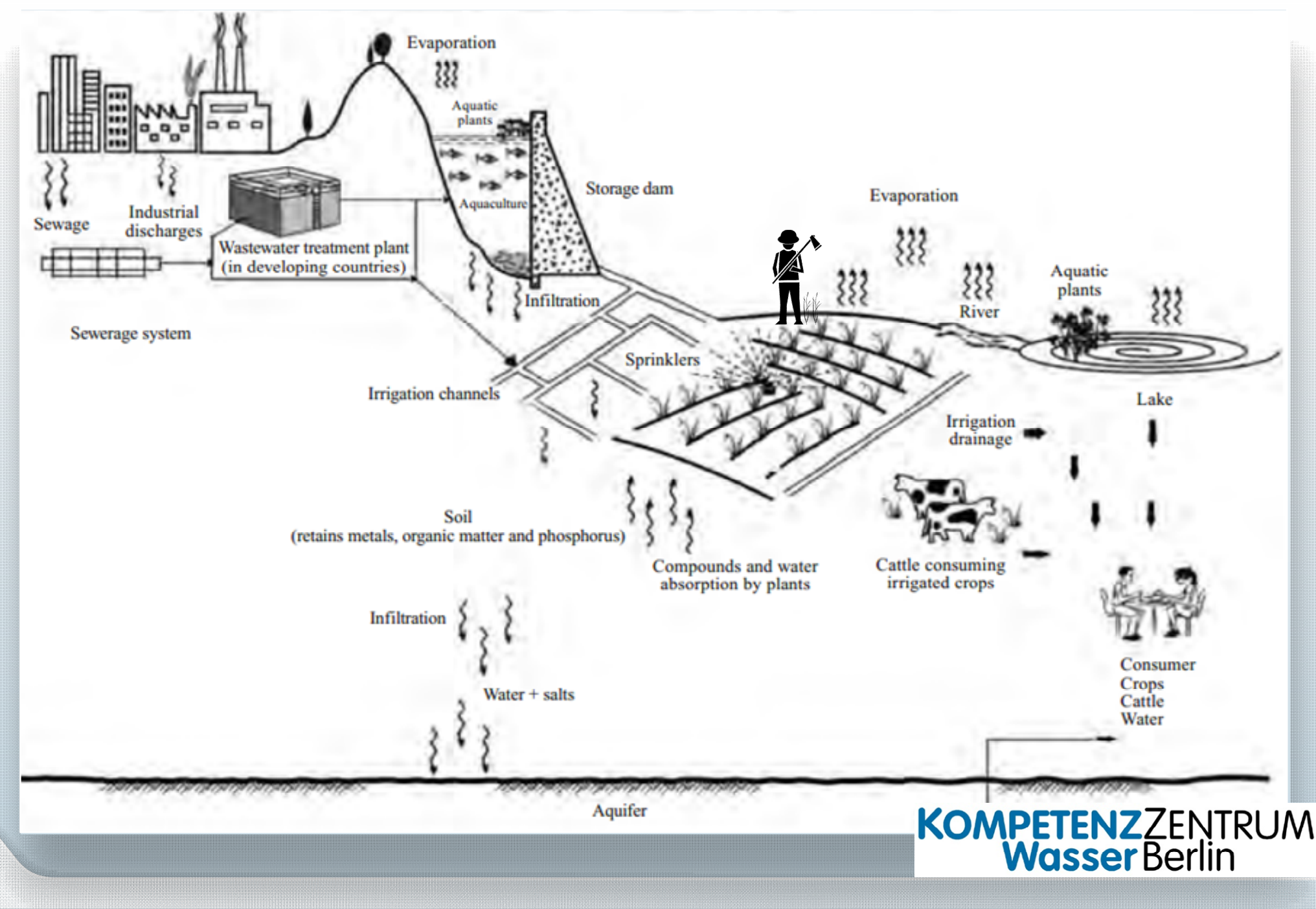

# AquaNES QMRA tool

- Transparant, science based QMRA tool
- User friendly, interactive calculation of risk
- Based on guideline information (data)
- Including guidance for user
- Introduction to QMRA
- Option for user data input
- Decision support by testing scenarios

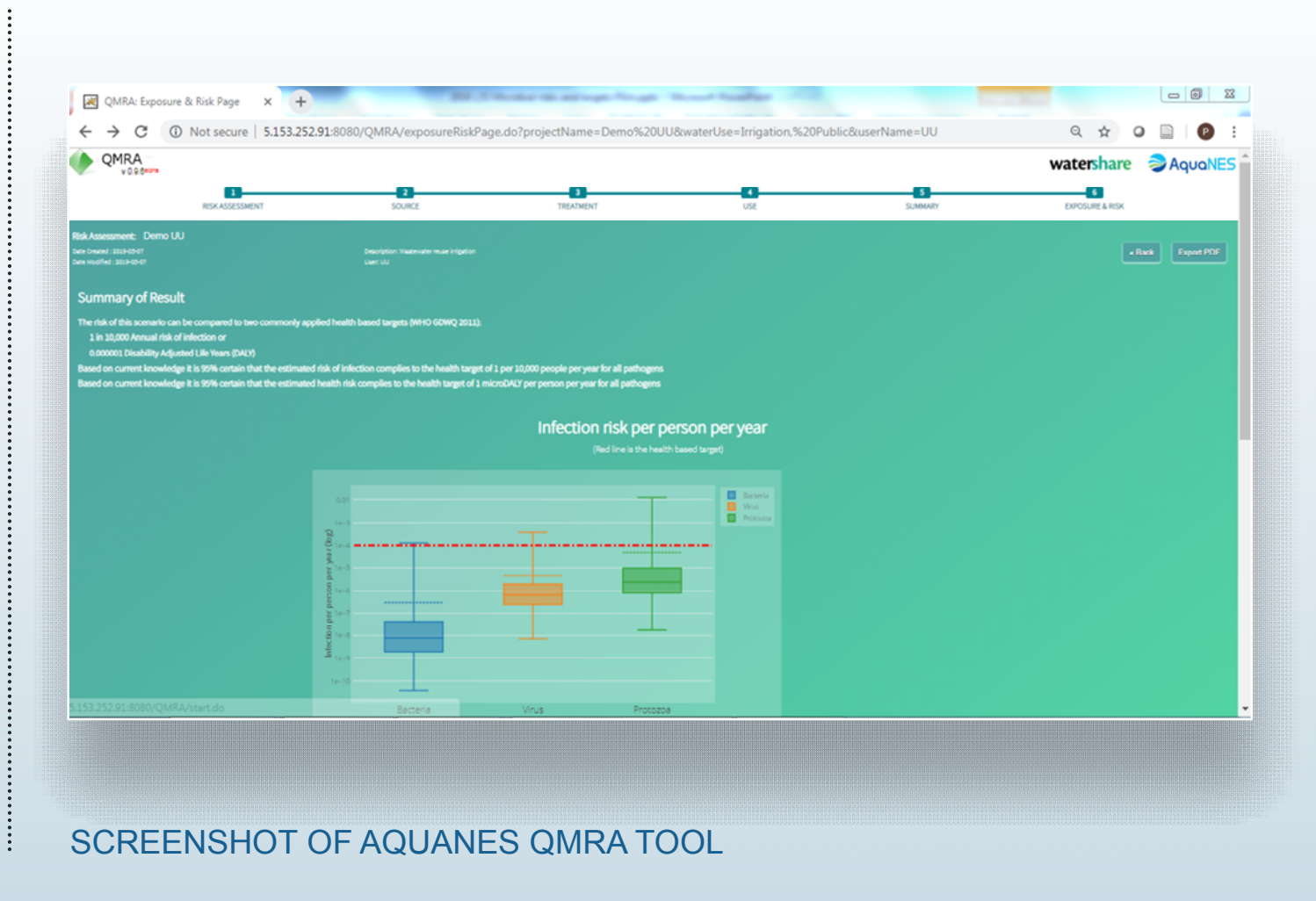

#### AquaNES QMRA tool, IWA Reuse, Berlin 2019 8

# AquaNES tool intended for first stage of risk assessment

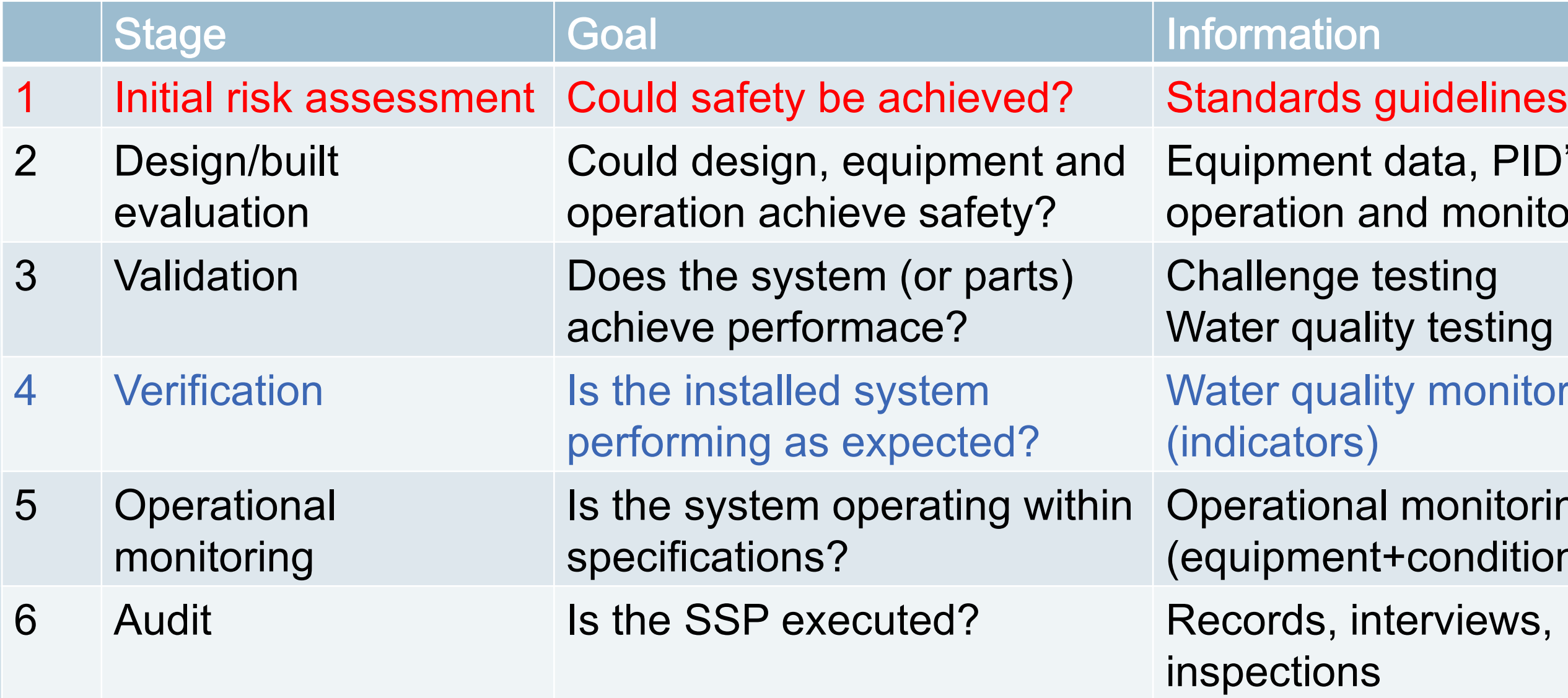

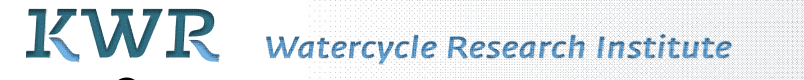

- $L,$  PID's nonitoring plan
- sting!
- **ionitoring**
- nitoring 1dition+WQ)
- 

# Steps of QMRA (drinking water example)

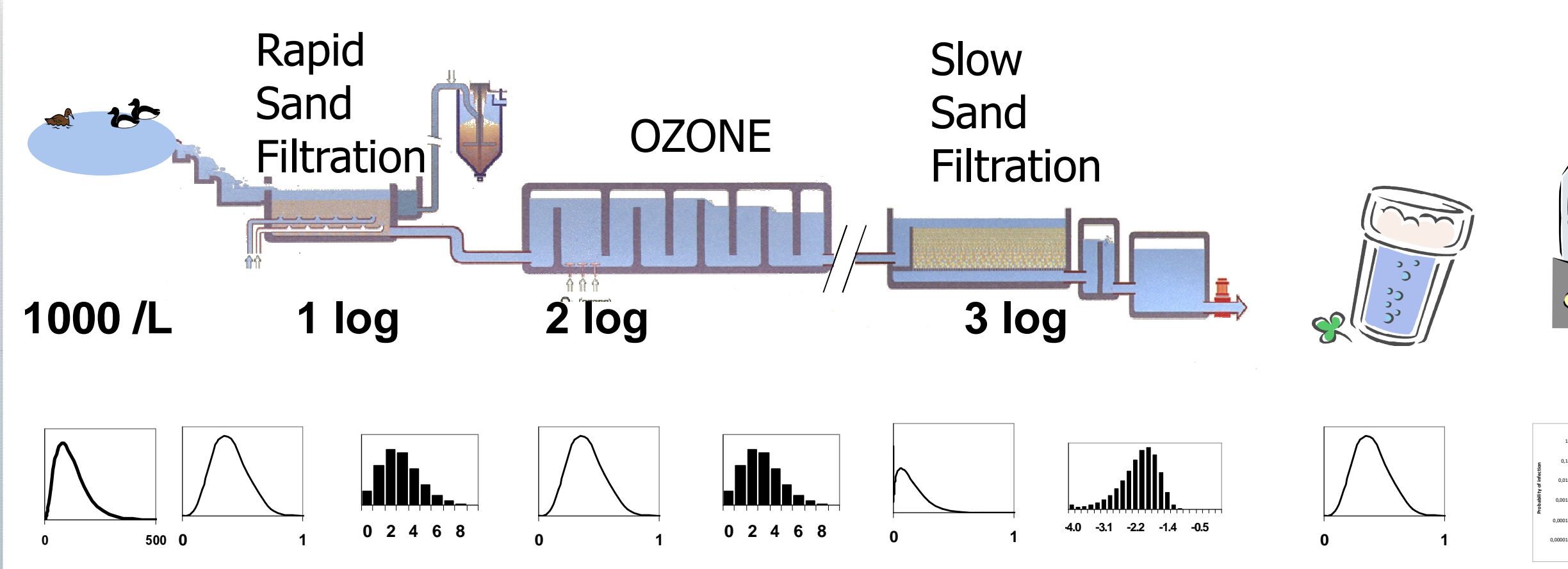

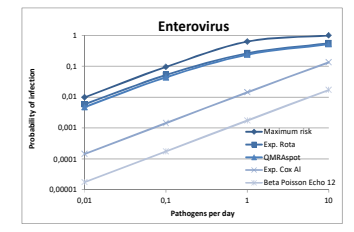

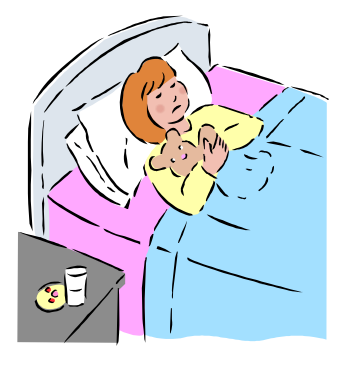

#### AquaNES QMRA tool, IWA Reuse, Berlin 2019 10

Monte Carlo simulation to combine uncerainties at each step

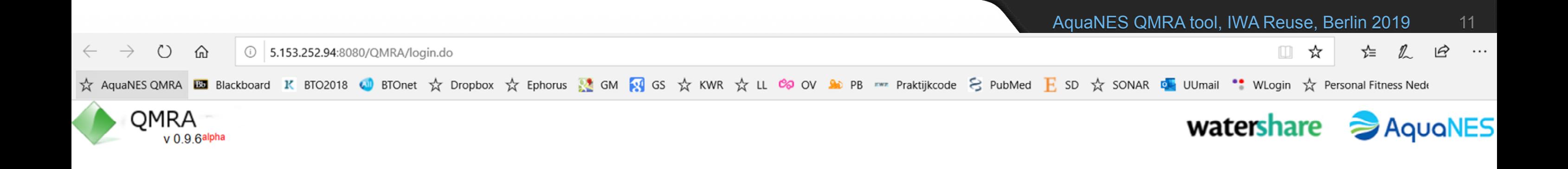

#### Welcome, Please enter your name

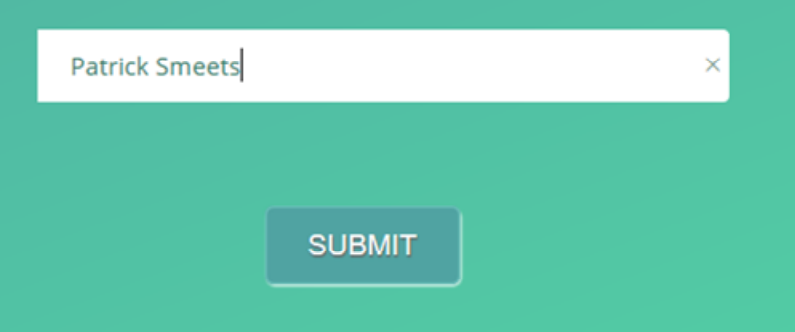

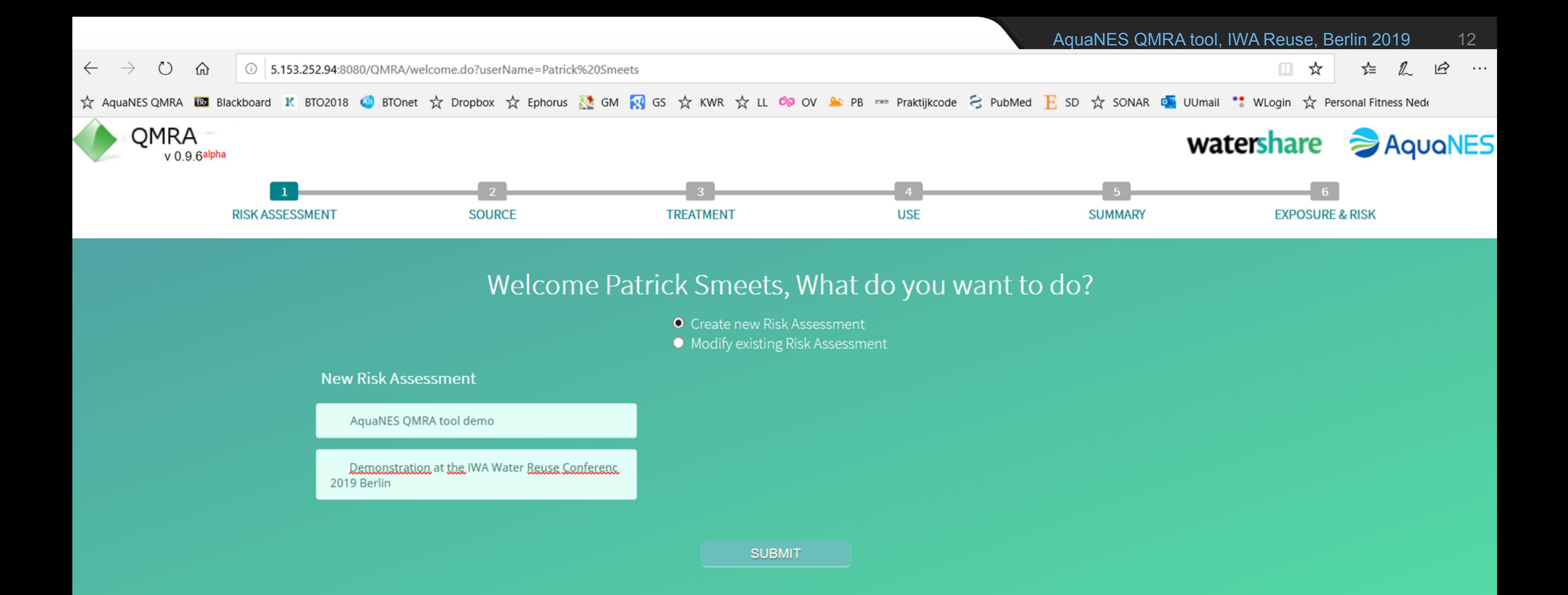

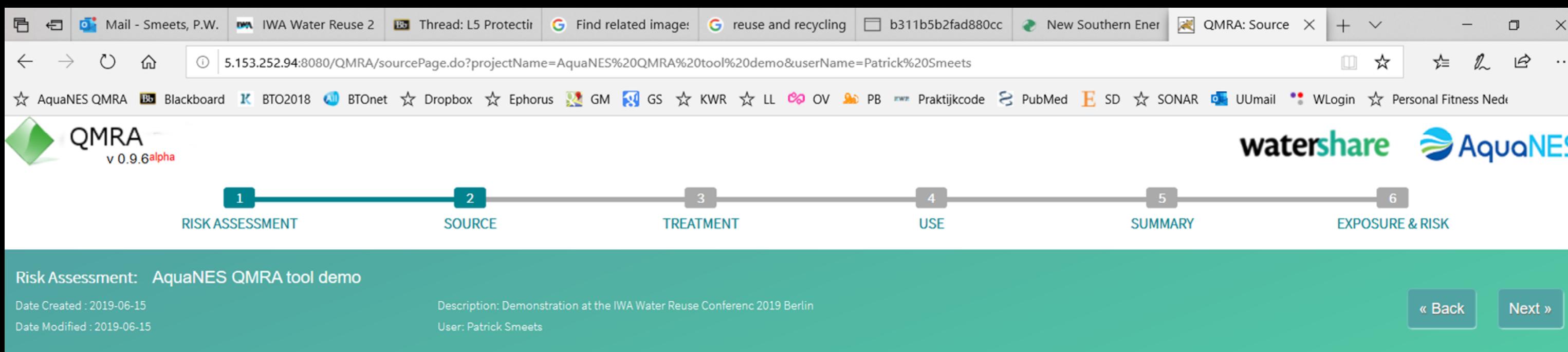

Select the water source used in the system for which you want to assess the risk. The range of expected concentrations of pathogenic micro-organisms is then displayed under Pathogens. This range will be used in the risk assessment. The ranges are based on guidelines and references, which will be displayed on the Summary page. The 'i' button displays an introduction for each pathogen group and the index pathogen for which the risk is calculated.

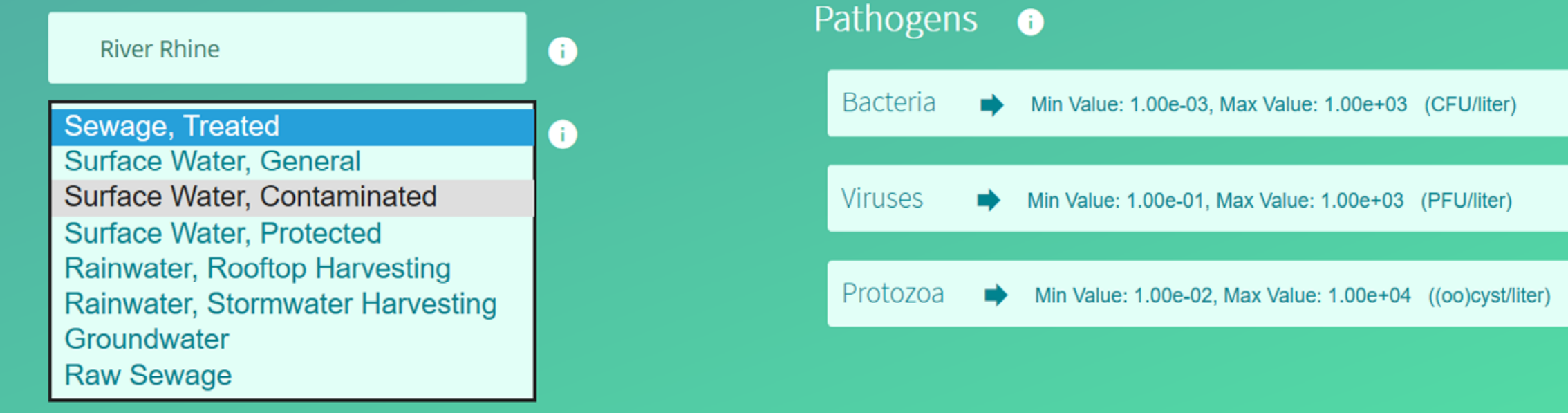

蠠

Ħ

PE

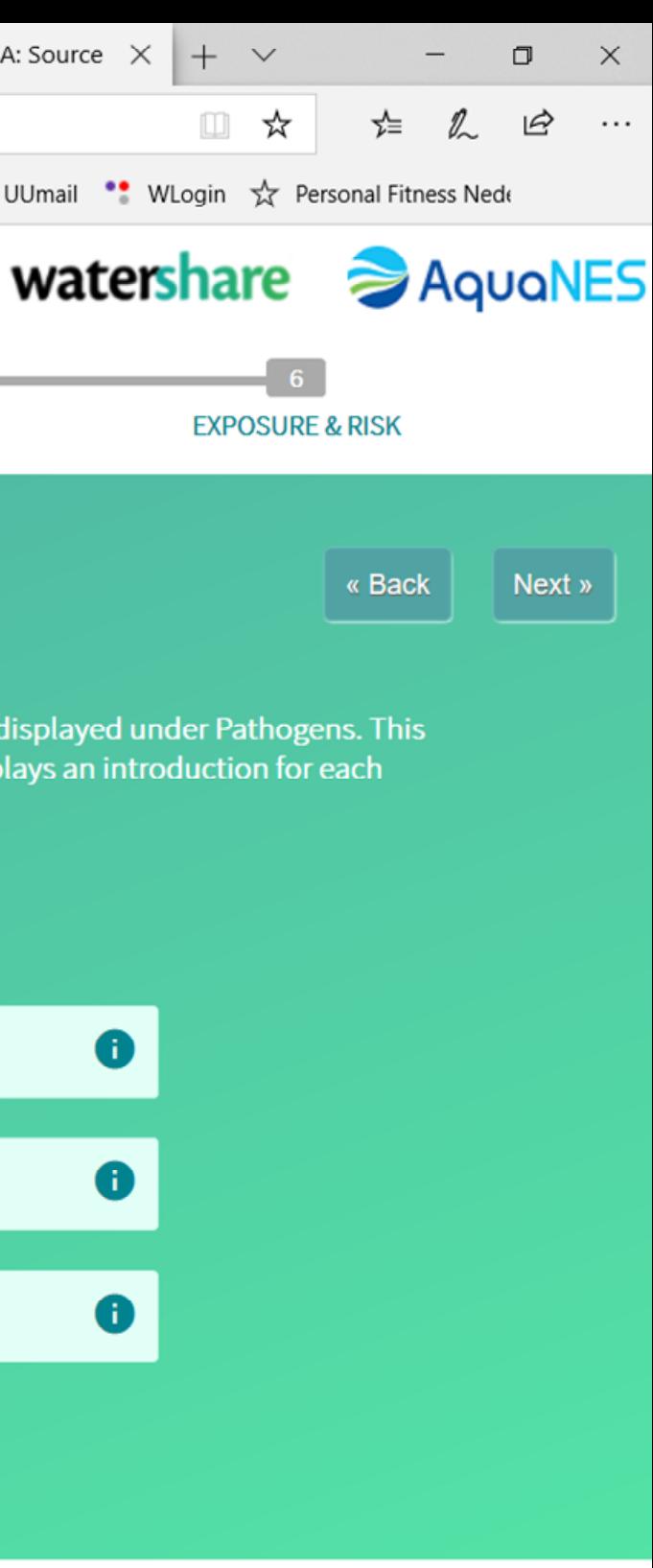

 $\land$ 

15-6-2019

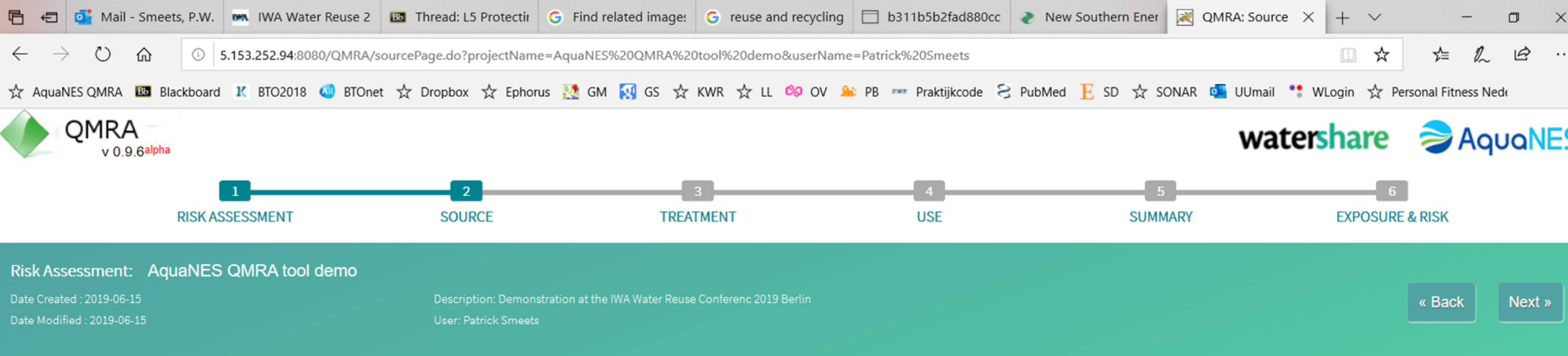

Select the water source used in the system for which you want to assess the risk. The range of expected concentrations of pathogenic micro-org range will be used in the risk assessment. The ranges are based on guidelines and references, which will be displayed on the Summary page. The pathogen group and the index pathogen for which the risk is calculated.

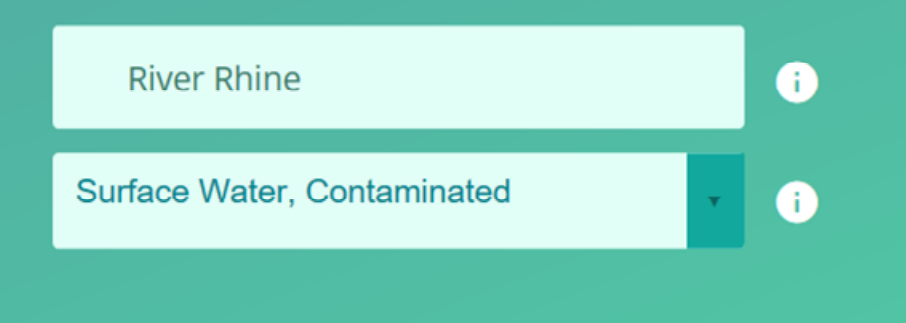

Ħ

羅

PE

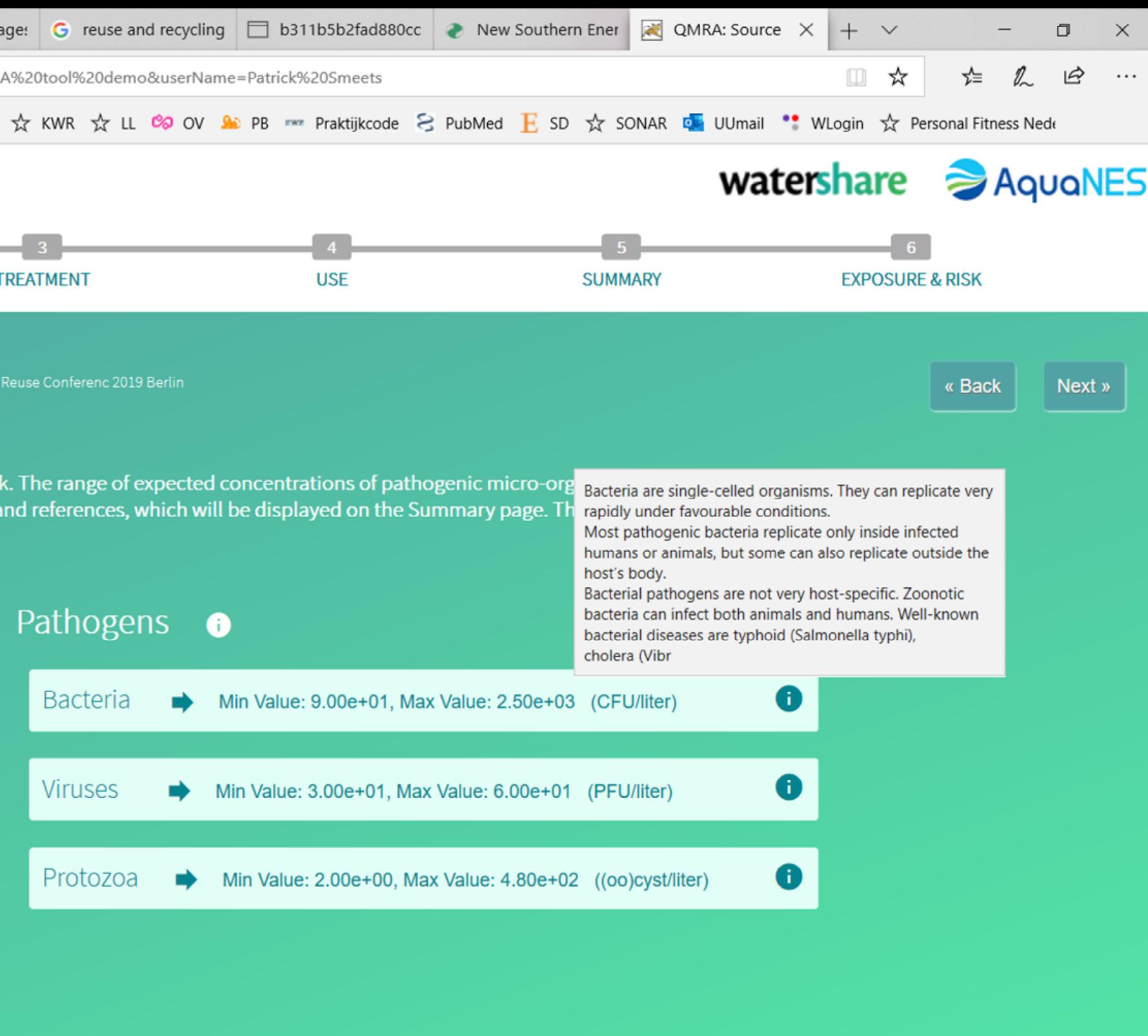

 $\land$ 

15-6-2019

# Data: WHO GDWQ and others

Table 7.6 Example occurrence of selected indicators and pathogens in faeces, wastewater and raw water (local data will vary)

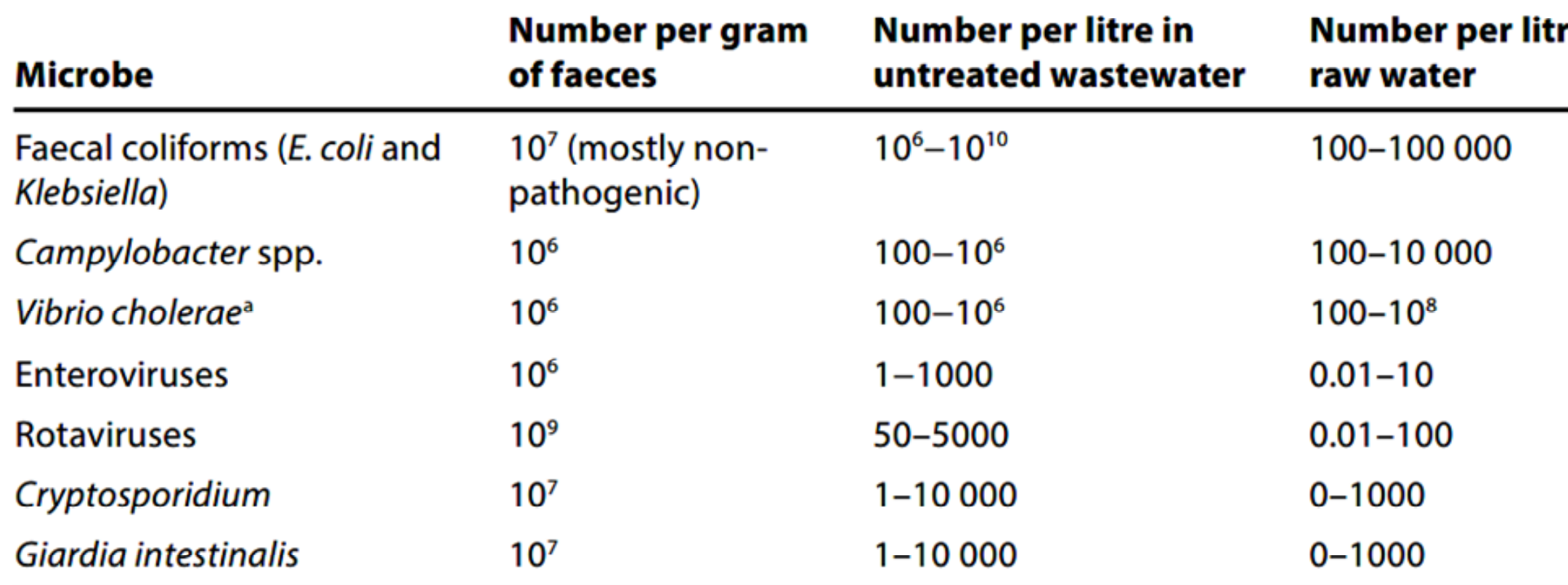

<sup>a</sup> Vibrio can grow in the aquatic environment.

Sources: Feachem et al. (1983); Stelzer (1988); Jones, Betaieb & Telford (1990); Stampi et al. (1992); Koenraad et al. (1994); Gerba et al. (1996); AWWA (1999); Maier, Pepper & Gerba (2000); Metcalf & Eddy, Inc. (2003); Bitton (2005); Lodder & de Roda Husman (2005); Schijven & de Roda Husman (2006); Masini et al. (2007); Rutjes et al. (2009); Lodder et al. (2010)

#### AquaNES QMRA tool, IWA Reuse, Berlin 2019 15

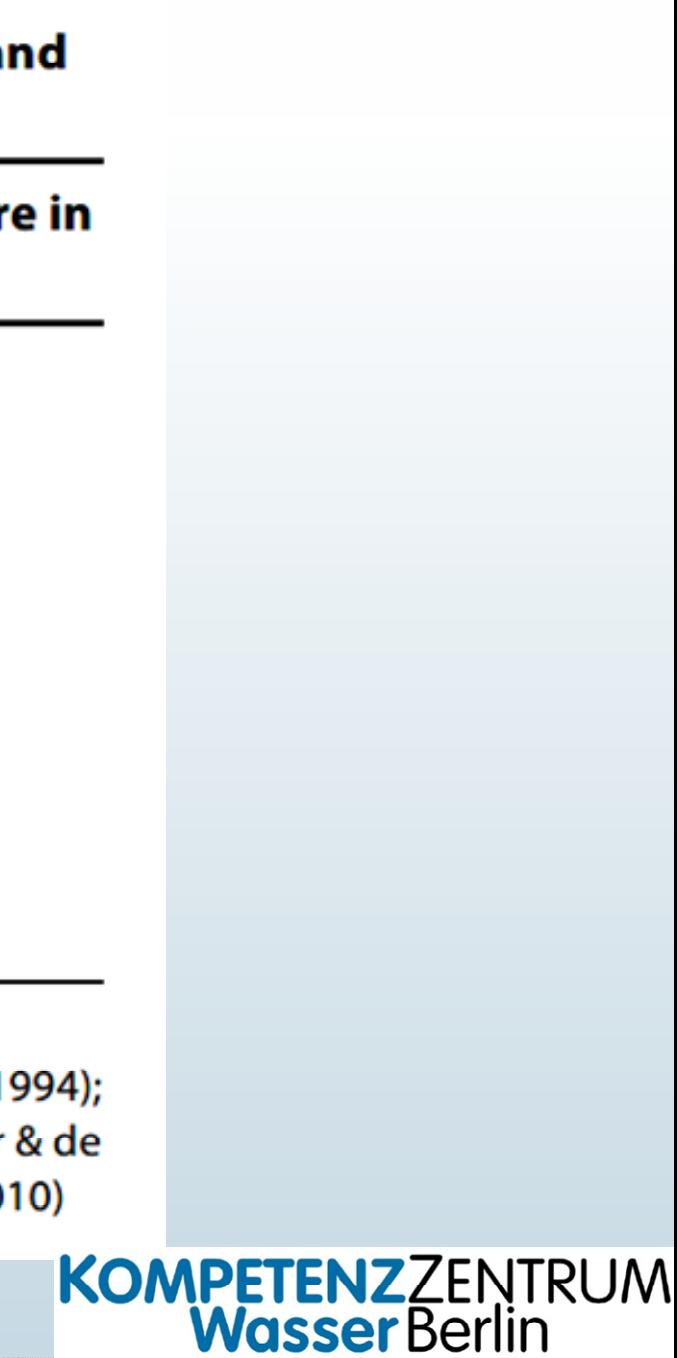

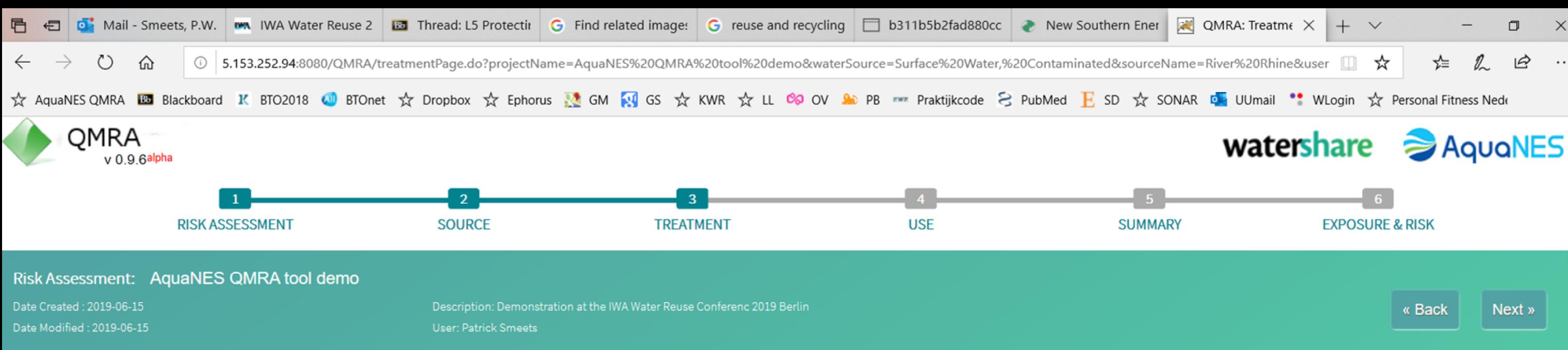

Drag the treatment processes that are used into an empty box in the process scheme field. To delete a box click 'x' to add a box click '+' or drag and drop boxes to change the order. Point at the selected process to display a brief introduction. The range of log removal of each pathogen group by this process is shown. These log removals are used in the risk calculation. The references for the log removal values are provided on the summary page. If you have monitoring data for your processes, add the process here and then adapt the log removal values on the Summary page.

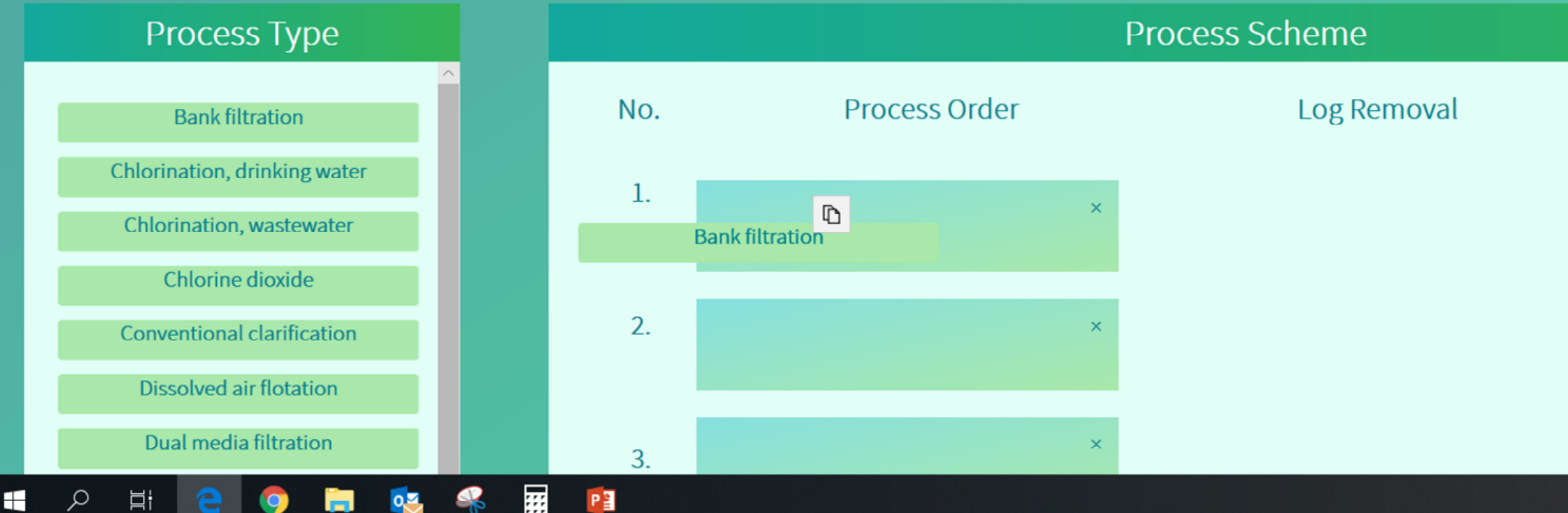

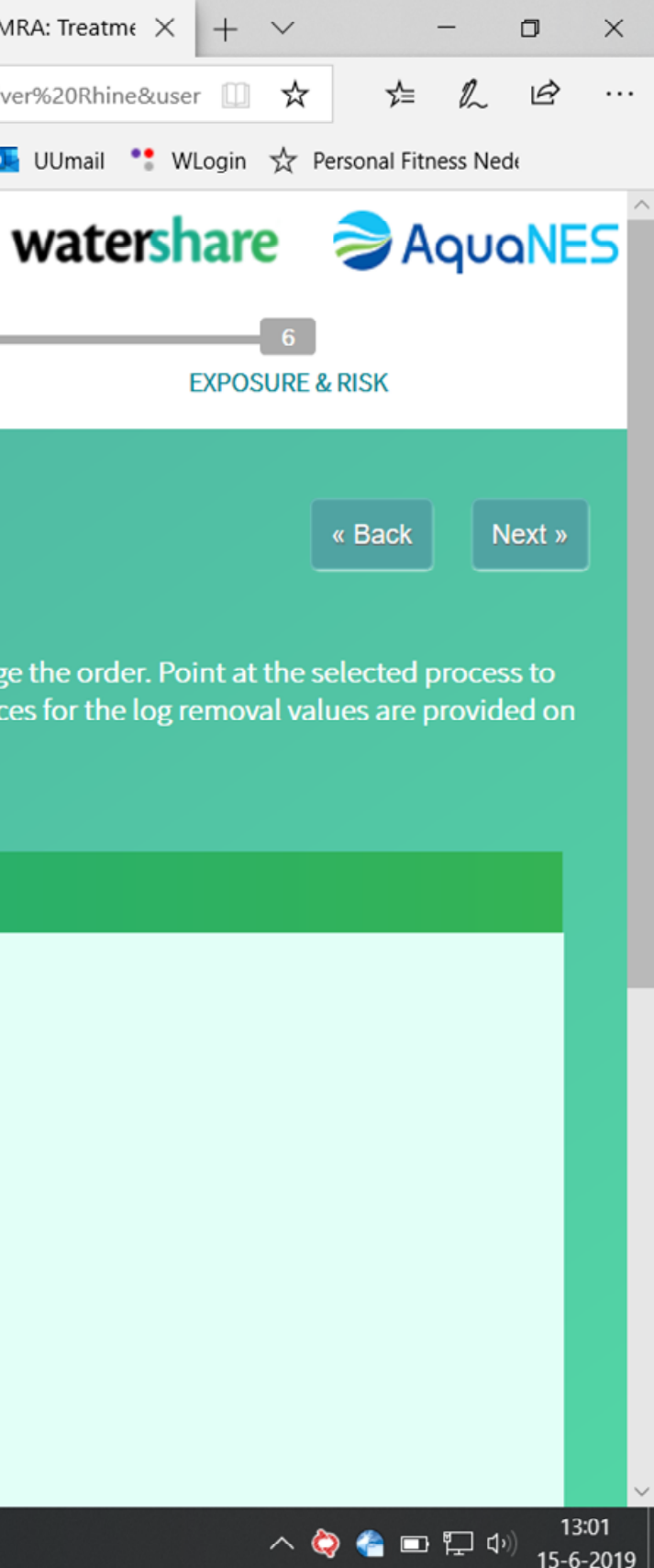

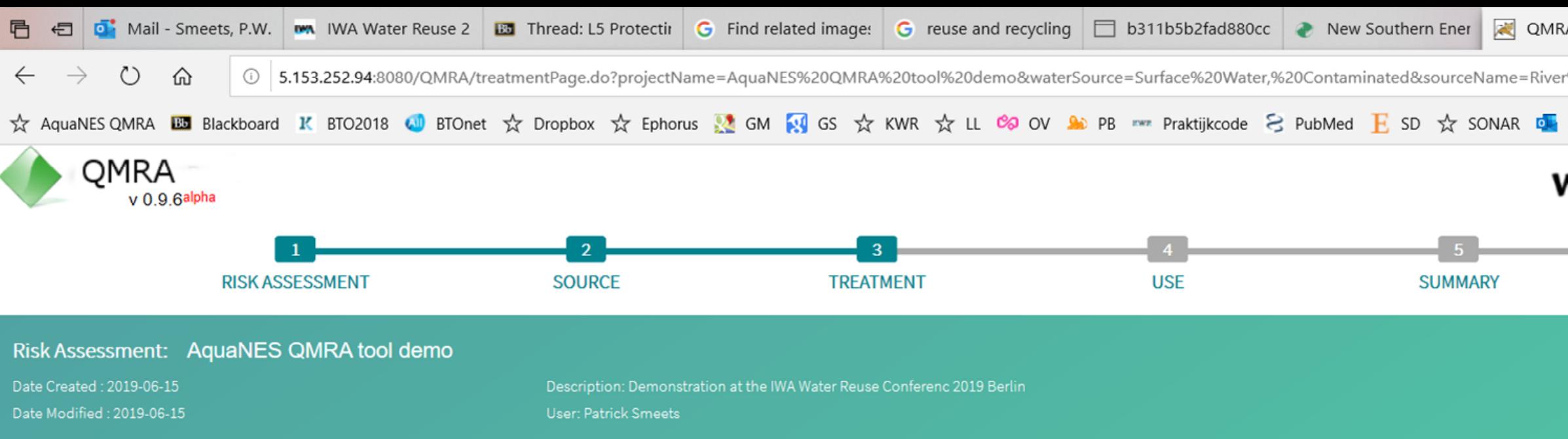

the summary page. If you have monitoring data for your processes, add the process here and then adapt the log removal values on the Summary page.

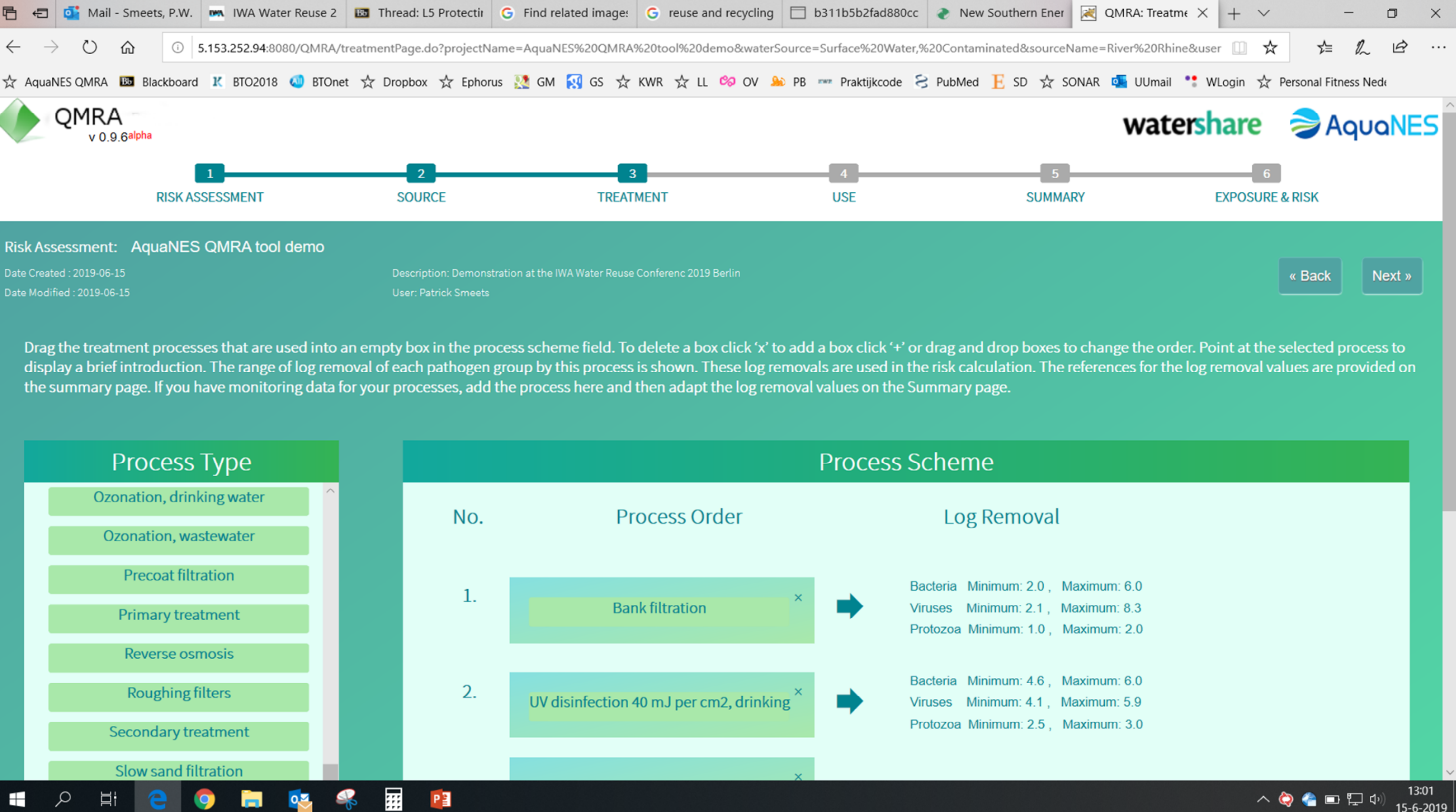

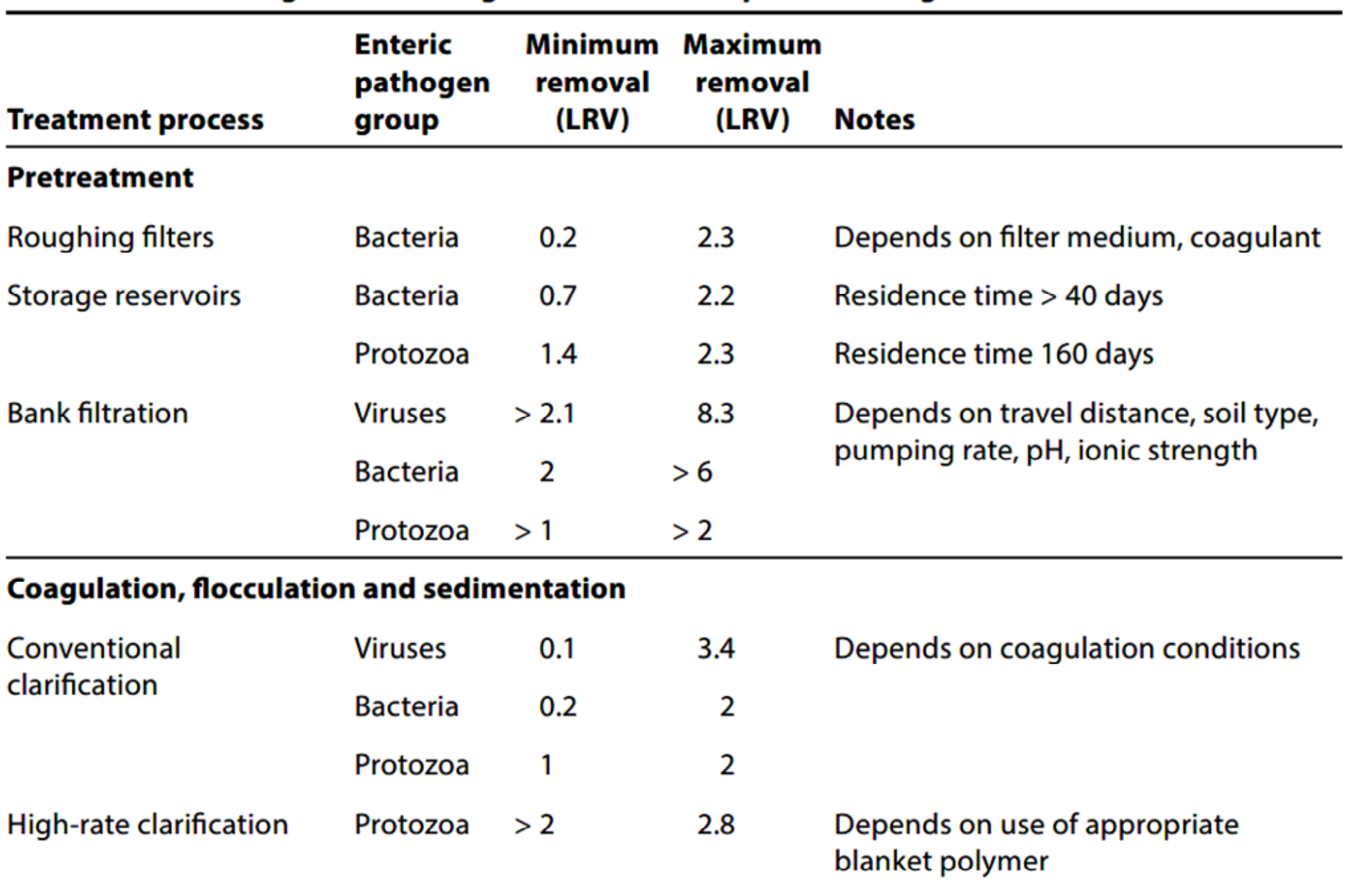

#### Table 7.7 Reductions of bacteria, viruses and protozoa achieved by water treatment technologies at drinking-water treatment plants for large communities

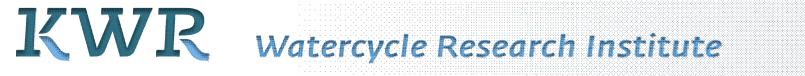

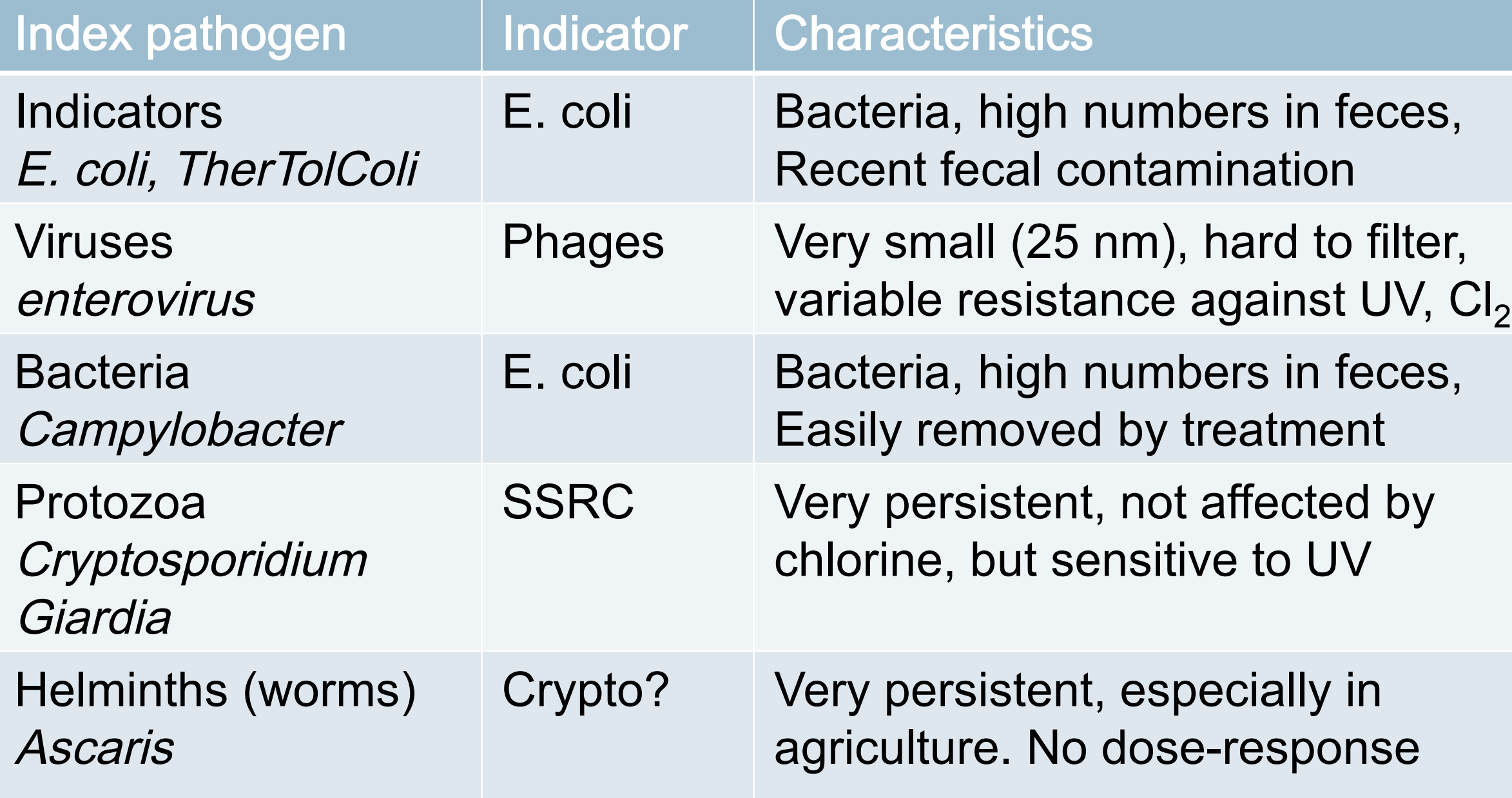

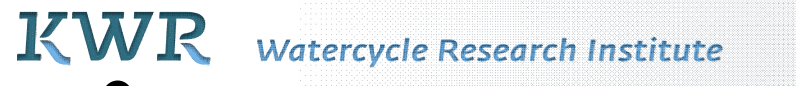

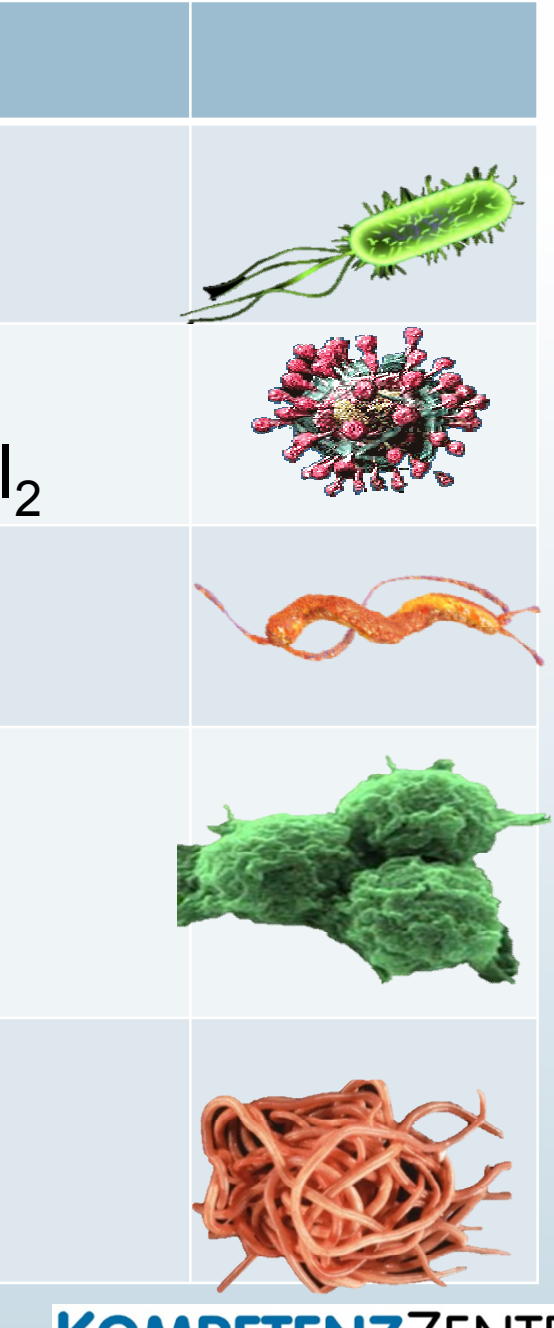

# KOMPETENZZENTRUM<br>Wasser Berlin

# Indicator organisms for pathogen reduction by treatment

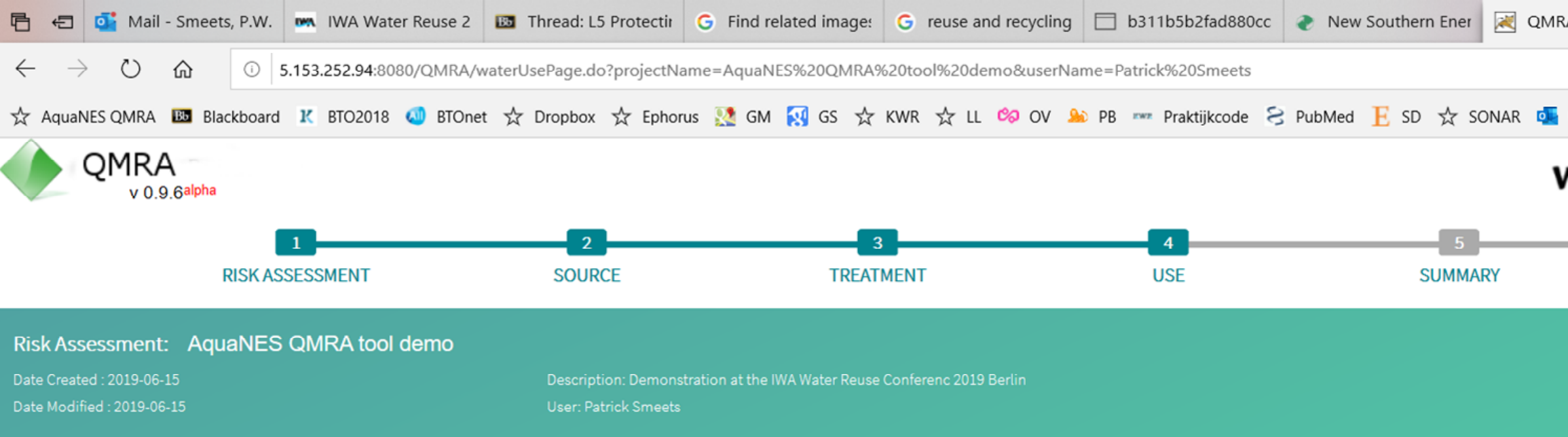

the amount of water that is ingested each time. Literature reference for the selected data is shown on the summary page.

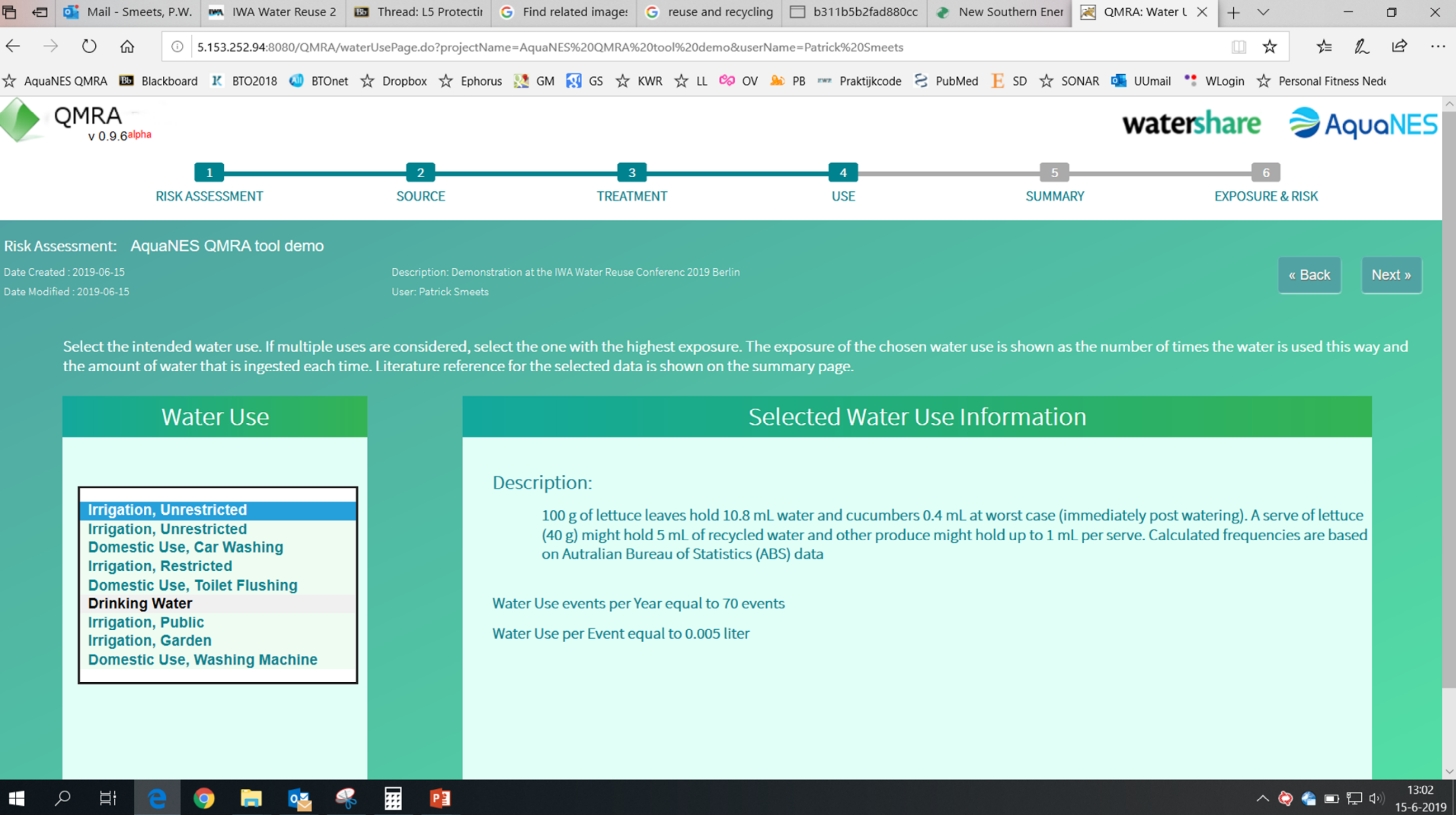

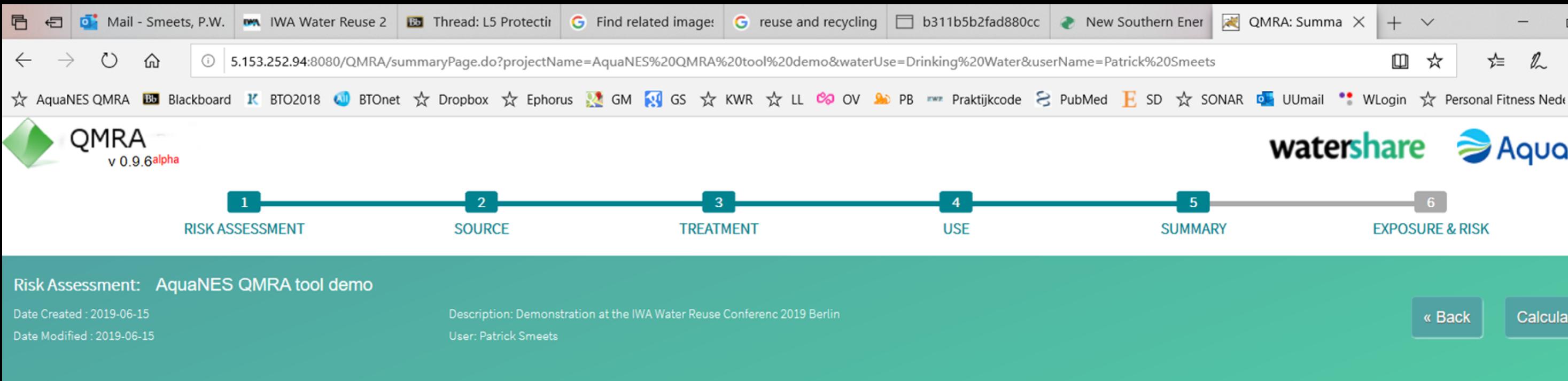

#### **Summary of Data**

**User Treatment Data** 

#### Number of Monte Carlo Simulation: 1000

Click on a heading below to display a full overview of the default data that is used for the risk calculation based on your selections. The user can adapt these data based on their own microbial monitoring of treatment per Treatment Data' to open up a spreadsheet where you can calculate these values for each treatment process based on your data. Click on 'Enter Treatment Data' and adapt the numbers and distribution in the treatment table acc distribution from 'uniform' to 'norm'). Replace the Reference by 'User data'. Click 'Export PDF' to save a copy of the data in a PDF file. Click 'Calculate' to perform calculation

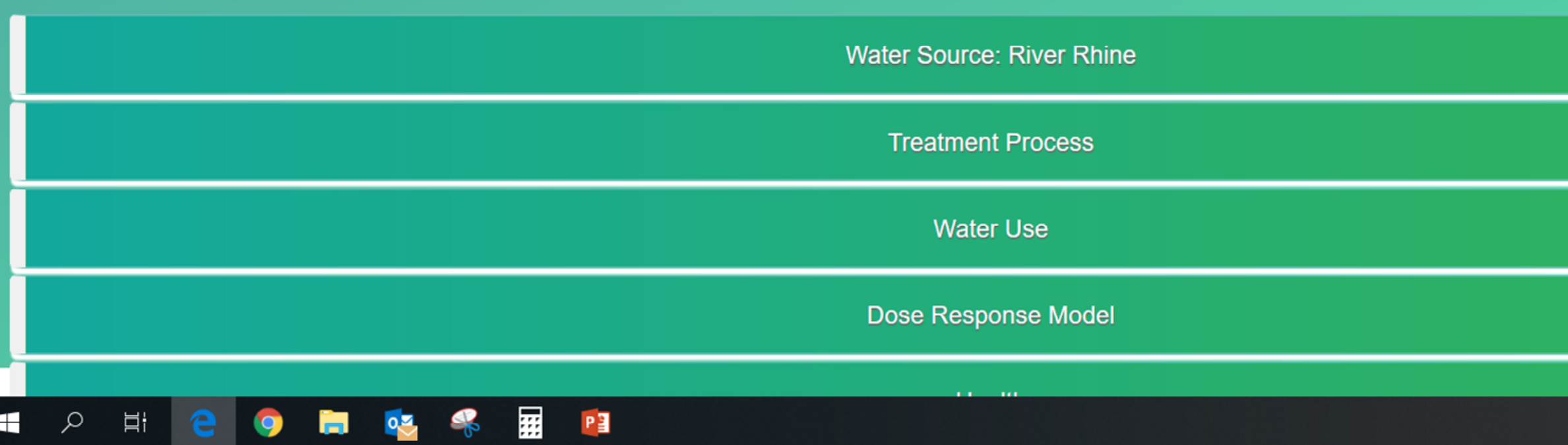

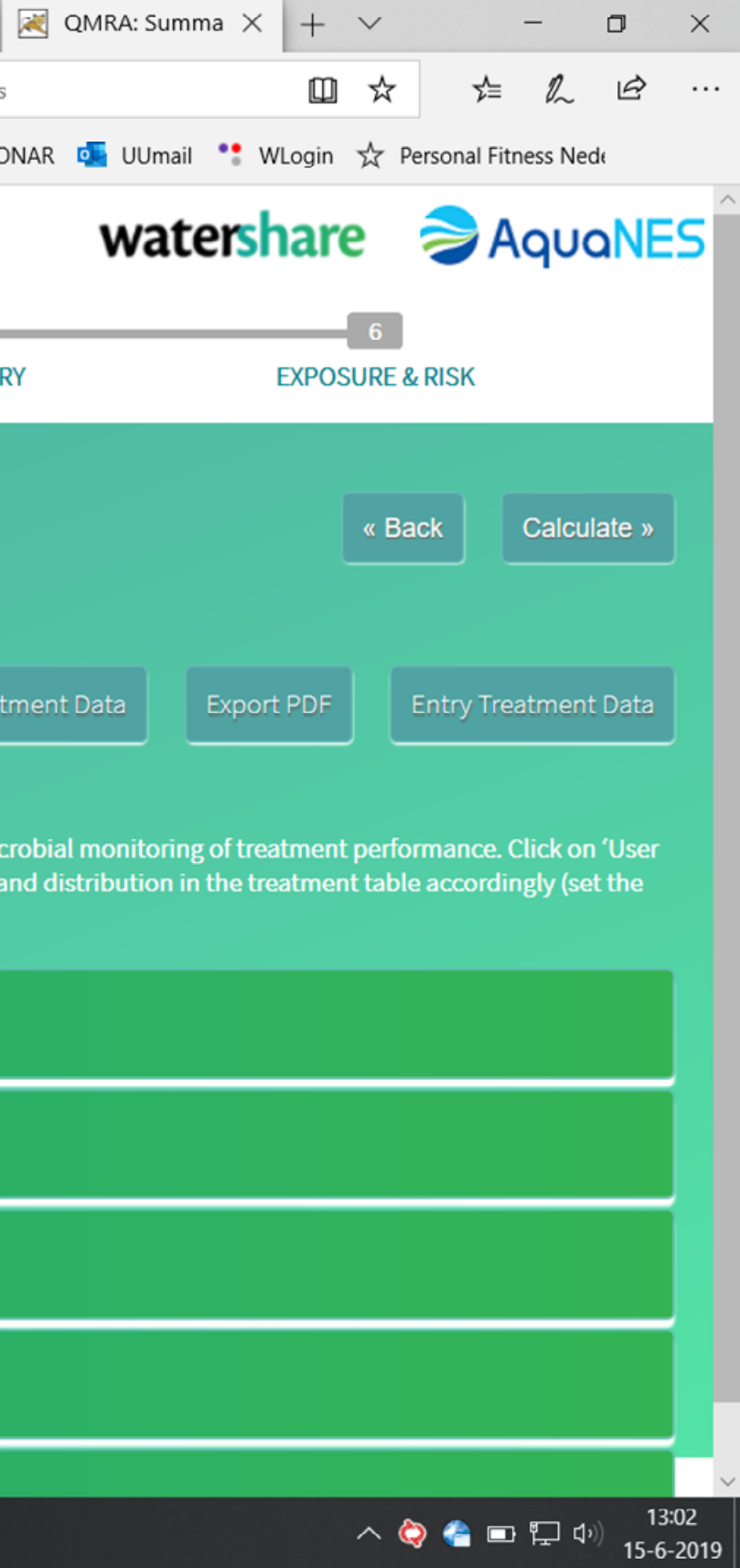

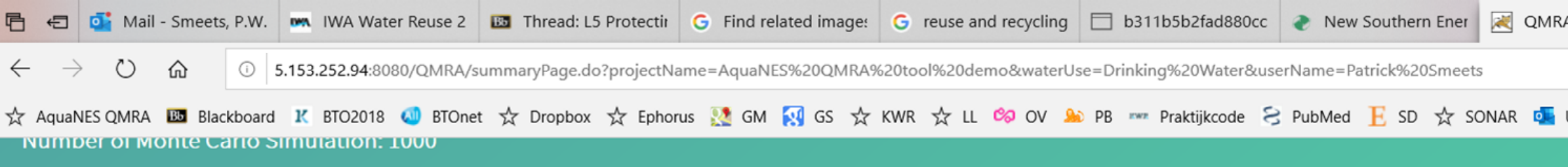

Click on a heading below to display a full overview of the default data that is used for the risk calculation based on your selections. The user can adapt these data based on their own microbial monitoring of treatment per Treatment Data' to open up a spreadsheet where you can calculate these values for each treatment process based on your data. Click on 'Enter Treatment Data' and adapt the numbers and distribution in the treatment table acc distribution from 'uniform' to 'norm'). Replace the Reference by 'User data'. Click 'Export PDF' to save a copy of the data in a PDF file. Click 'Calculate' to perform calculation

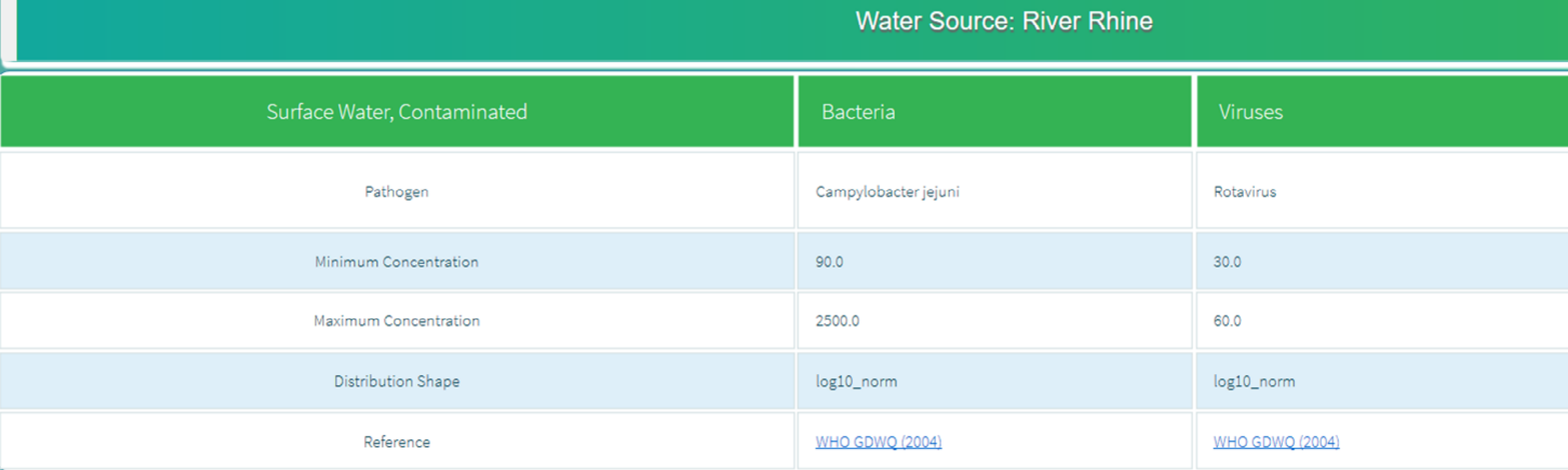

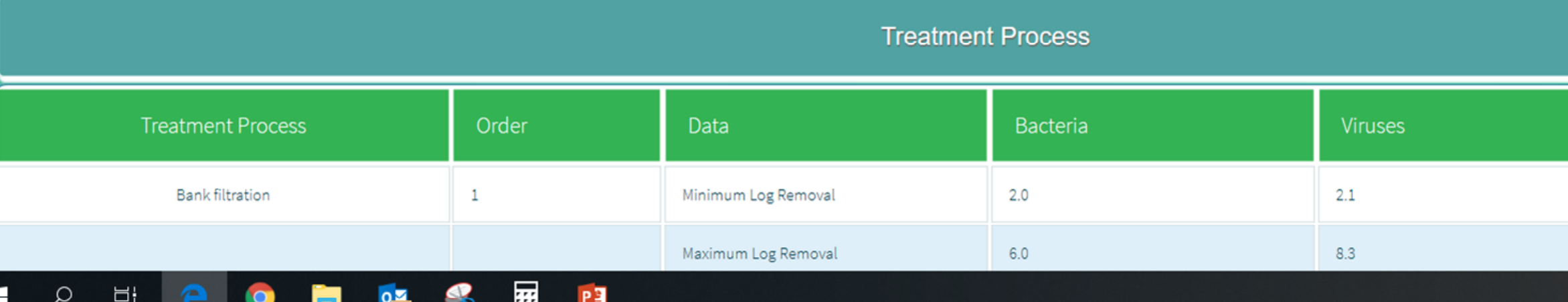

**PAPE** 

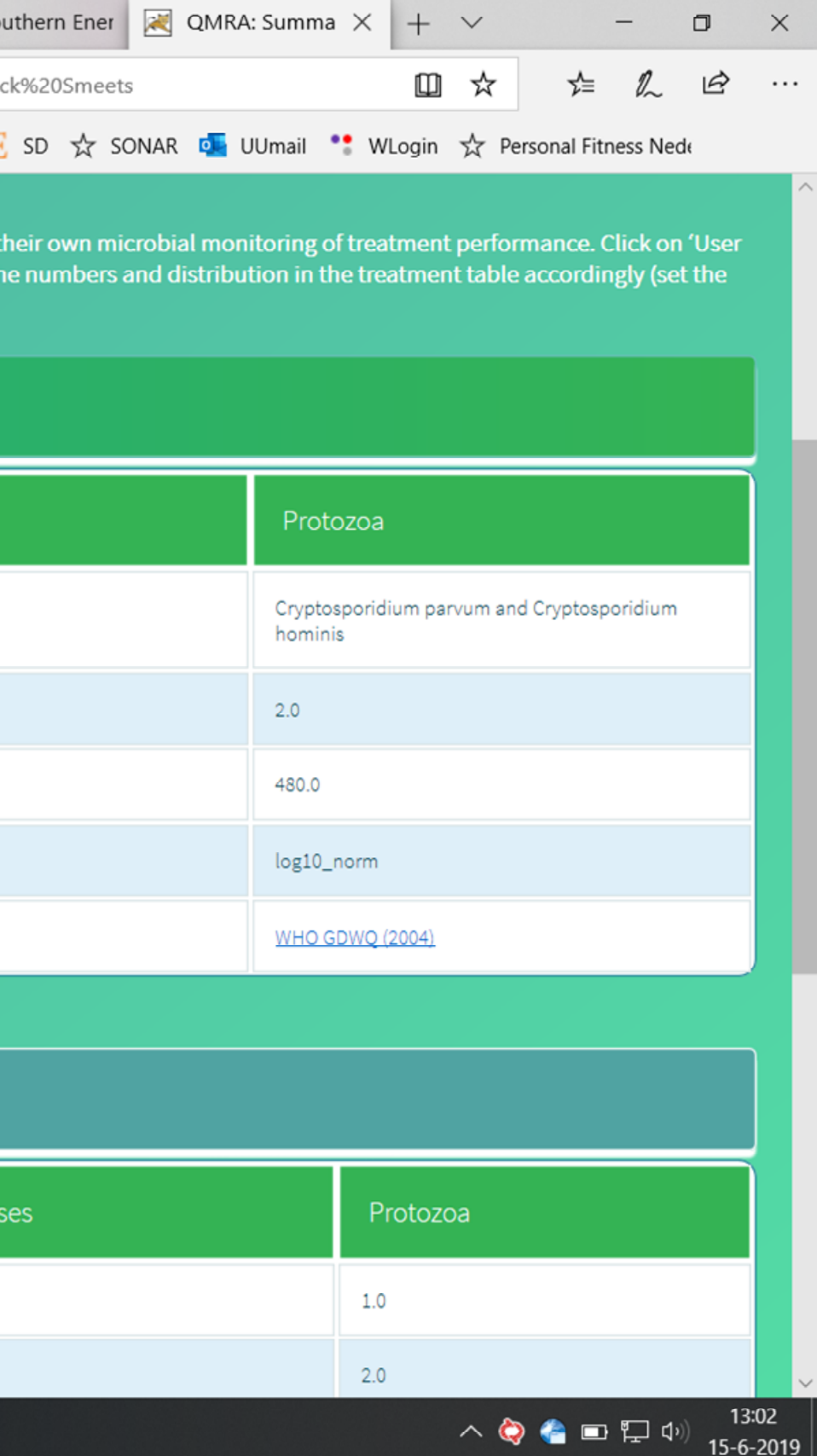

# Calculation, practical limitations

- Works best in Chrome or Firefox
- One calculation at a time, only when you have the calculation-token
- Maximum of 7 treatment steps

#### AquaNES QMRA tool, IWA Reuse, Berlin 2019 23

# CALCULATE

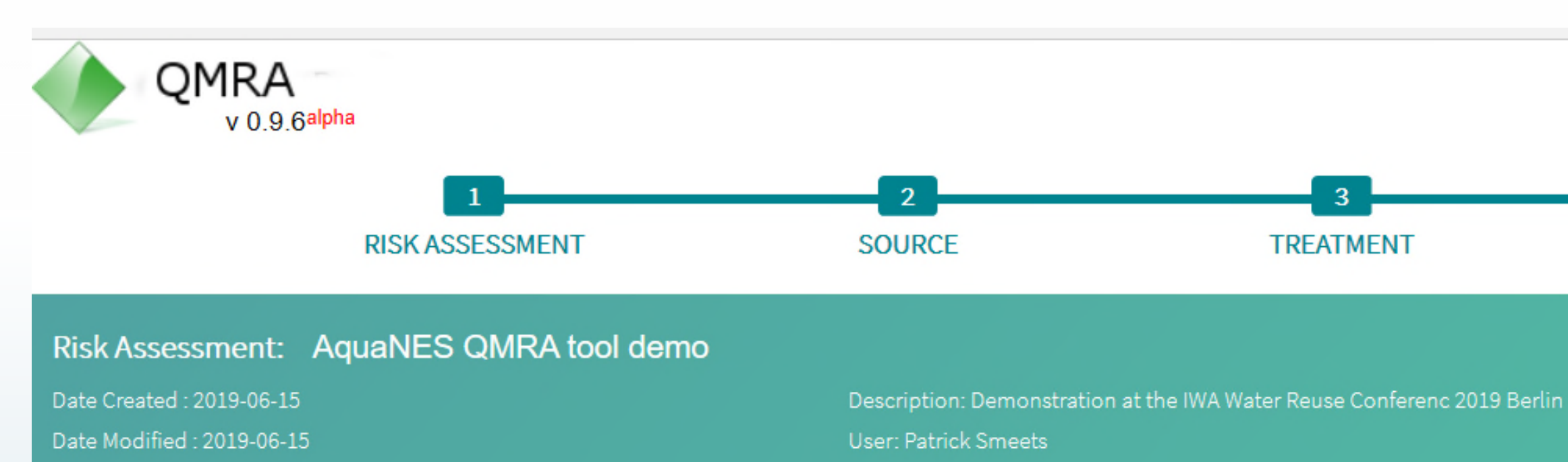

#### **Summary of Result**

The risk of this scenario can be compared to two commonly applied health based targets (WHO GDWQ 2011):

1 in 10,000 Annual risk of infection or

0.000001 Disability Adjusted Life Years (DALY)

The estimated risk of infection exceeds the health target of 1 infection per 10,000 people per year for Protozoa The estimated health risk exceeds the health target of 1 microDALY per person per year for Protozoa

#### AquaNES QMRA tool, IWA Reuse, Berlin 2019

 $24$ 

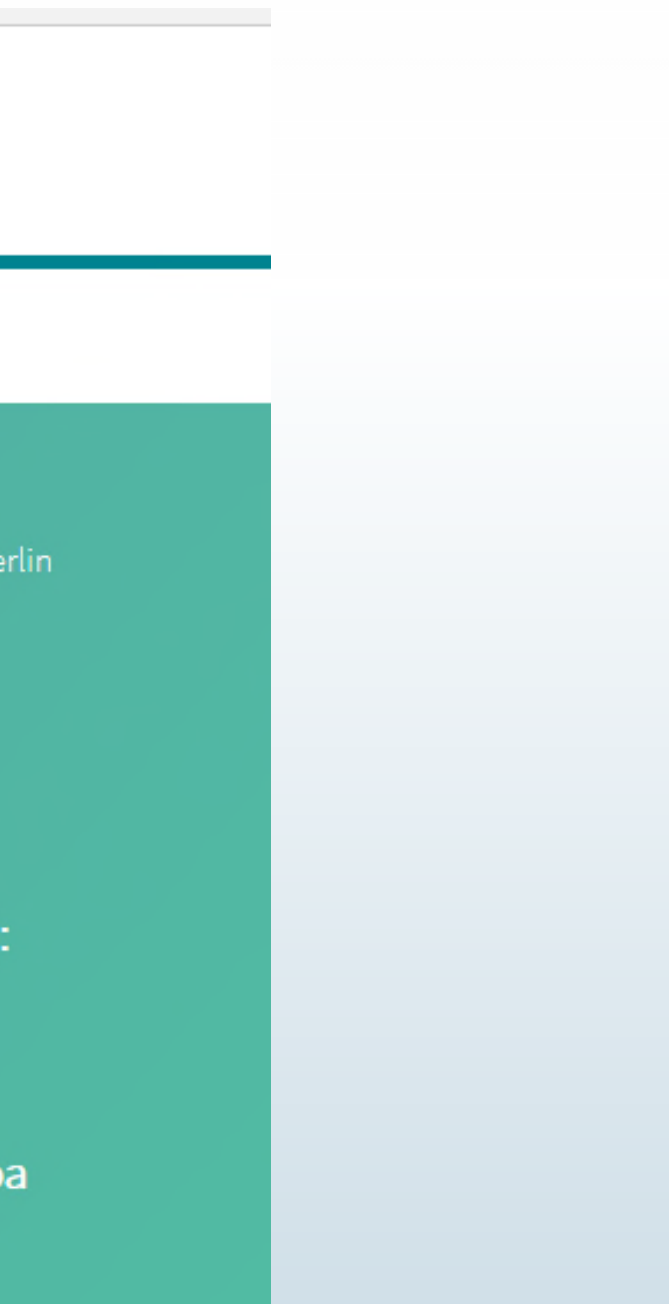

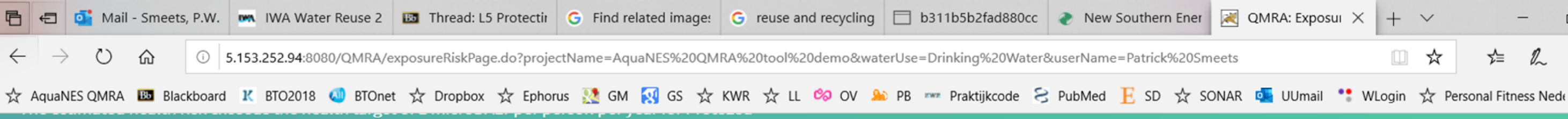

霊

PE

Ħi

Q

#### Infection risk per person per year

(Red line is the health based target)

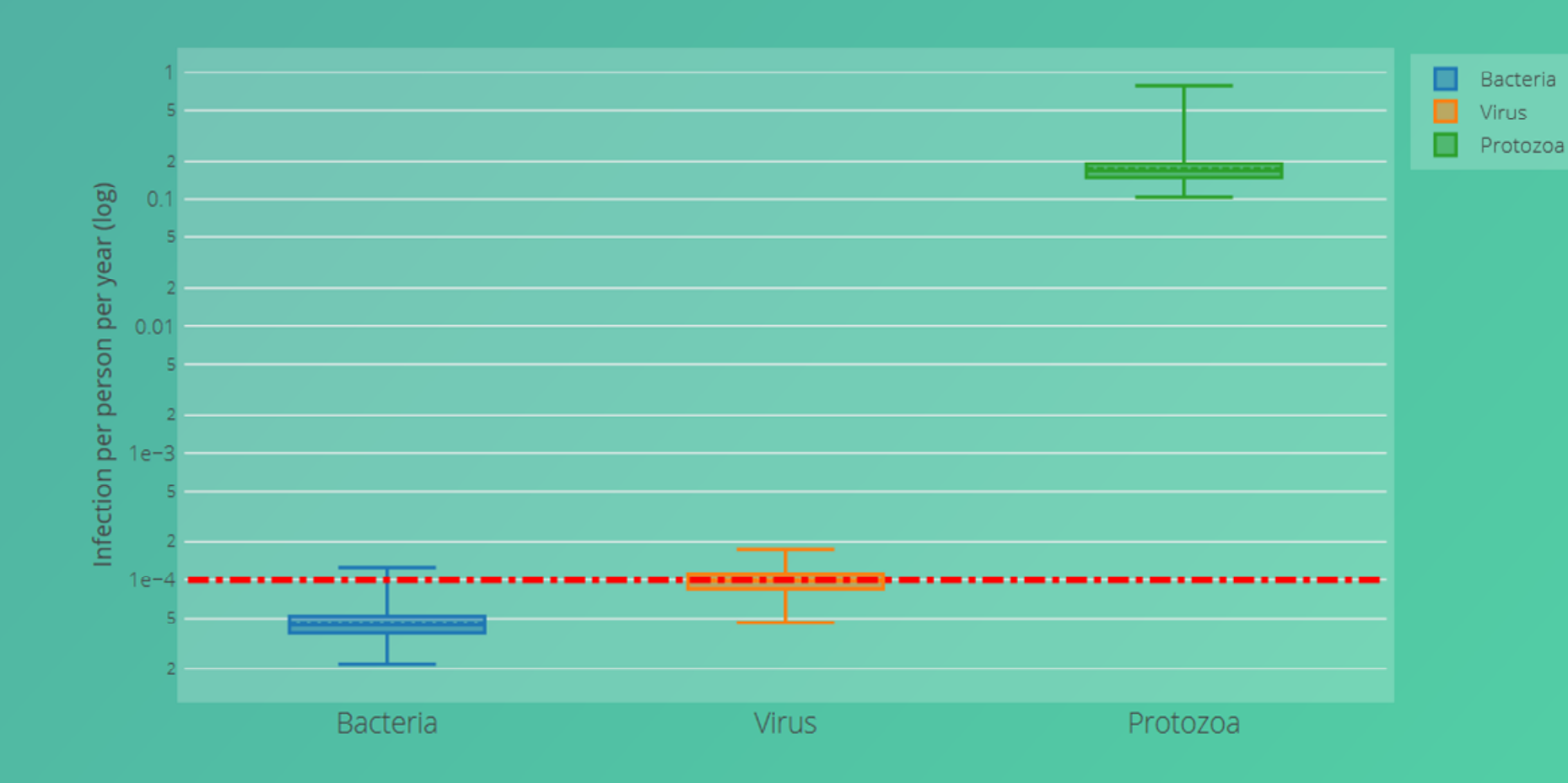

DALYs per person per year

 $\Box$  $+$   $\vee$  $\times$ 岭 □ ☆ ☆ 2  $\cdots$ 

13:06 △●●■早中

15-6-2019

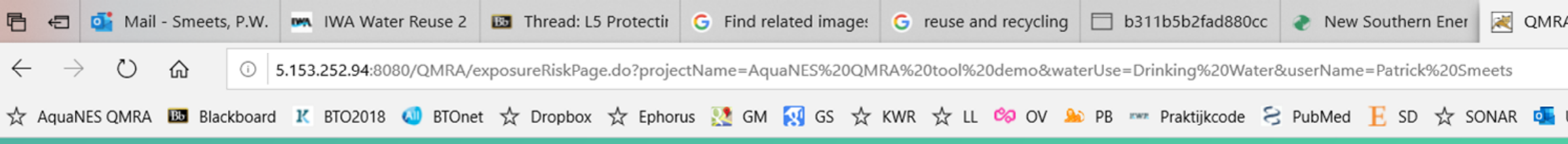

#### **Result Table**

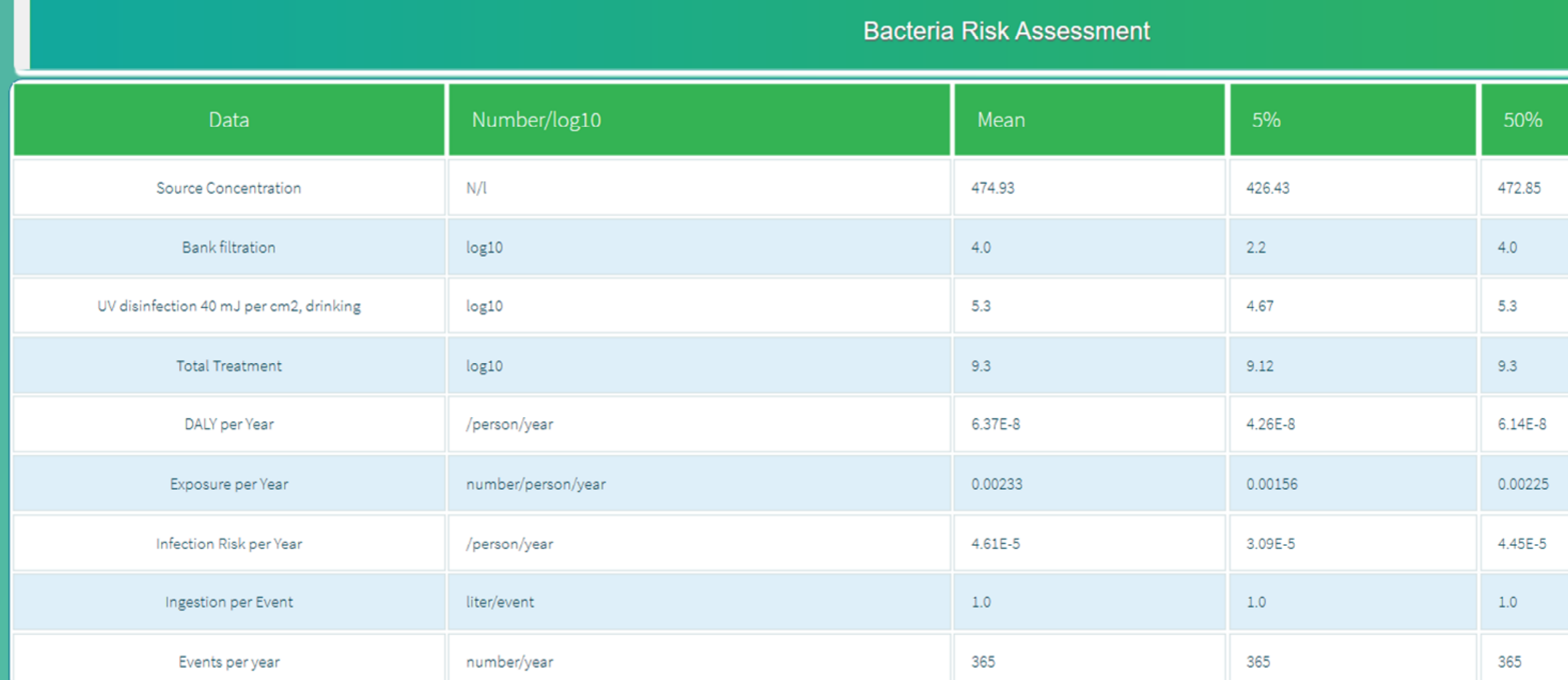

 $\bullet$   $\bullet$   $\bullet$   $\bullet$   $\bullet$ 

 $\blacksquare$ 

 $\alpha$ 

 $\Xi^{\scriptscriptstyle\dagger}$ 

e

 $P<sub>3</sub>$ 

**Virus Risk Assessment** 

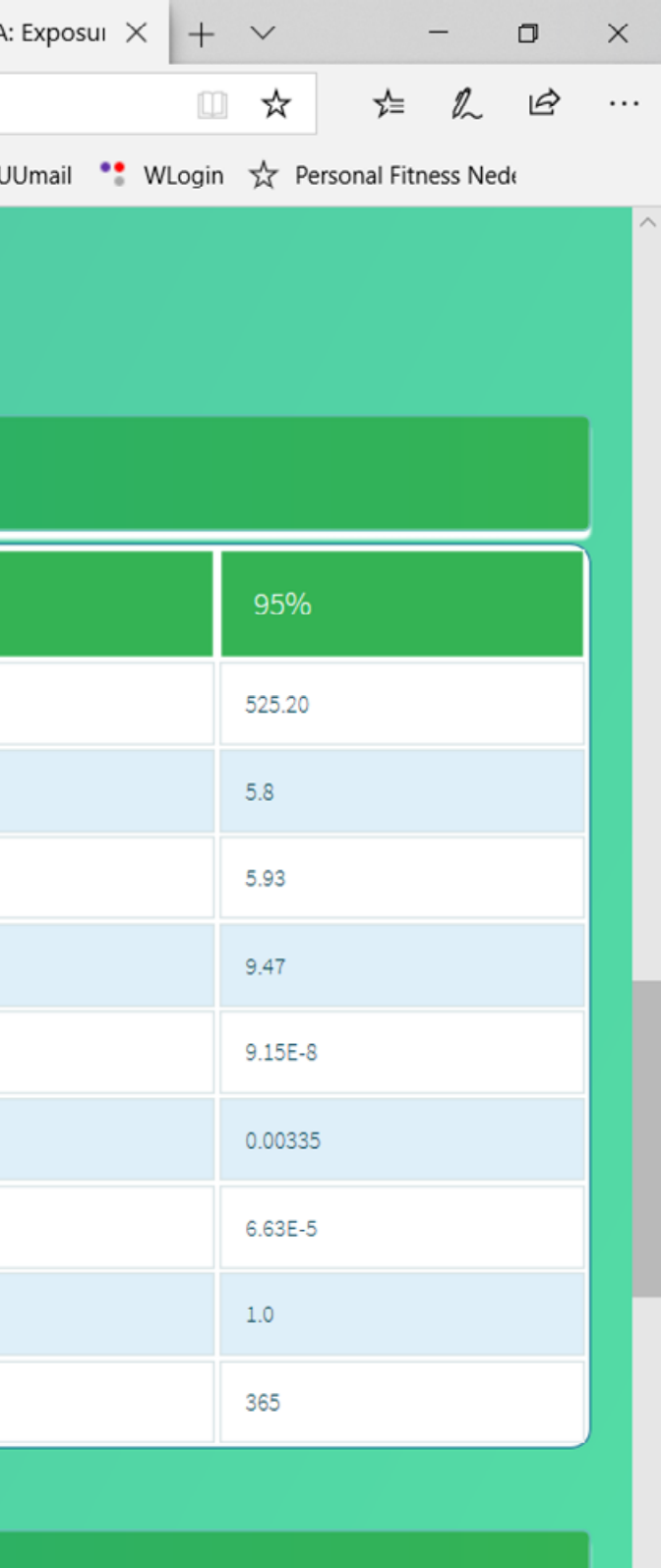

 $\begin{array}{|c|c|}\n & 13:07 \\
\hline\n15-6-2019\n\end{array}$  $\begin{picture}(150,10) \put(0,0){\line(1,0){10}} \put(15,0){\line(1,0){10}} \put(15,0){\line(1,0){10}} \put(15,0){\line(1,0){10}} \put(15,0){\line(1,0){10}} \put(15,0){\line(1,0){10}} \put(15,0){\line(1,0){10}} \put(15,0){\line(1,0){10}} \put(15,0){\line(1,0){10}} \put(15,0){\line(1,0){10}} \put(15,0){\line(1,0){10}} \put(15,0){\line($ 

# User data input

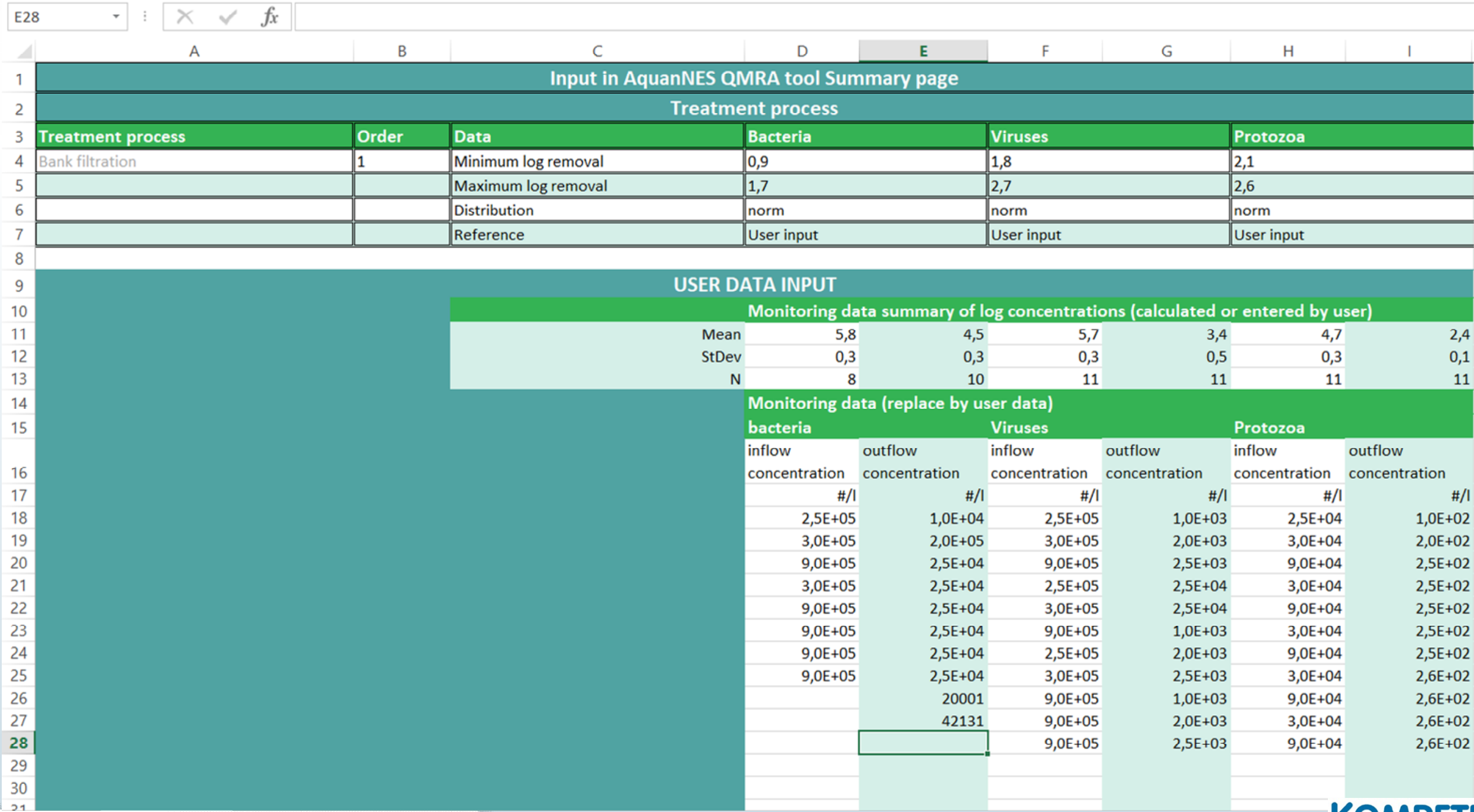

#### AquaNES QMRA tool, IWA Reuse, Berlin 2019 27

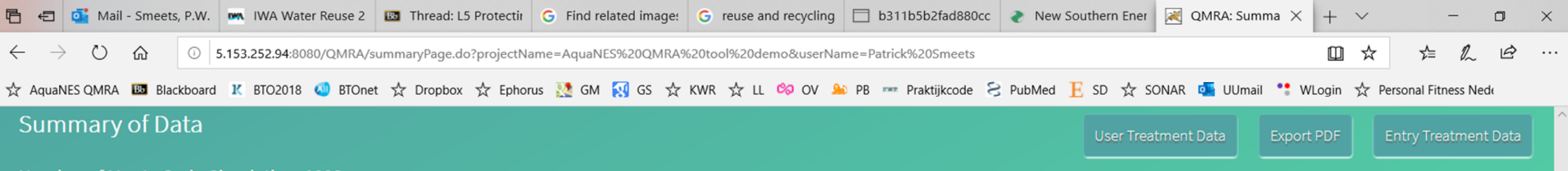

Number of Monte Carlo Simulation: 1000

Click on a heading below to display a full overview of the default data that is used for the risk calculation based on your selections. The user can adapt these data based on their own microbial monitoring of treatment per Treatment Data' to open up a spreadsheet where you can calculate these values for each treatment process based on your data. Click on 'Enter Treatment Data' and adapt the numbers and distribution in the treatment table acc distribution from 'uniform' to 'norm'). Replace the Reference by 'User data'. Click 'Export PDF' to save a copy of the data in a PDF file. Click 'Calculate' to perform calculation

#### **Water Source: River Rhine**

#### **Treatment Process**

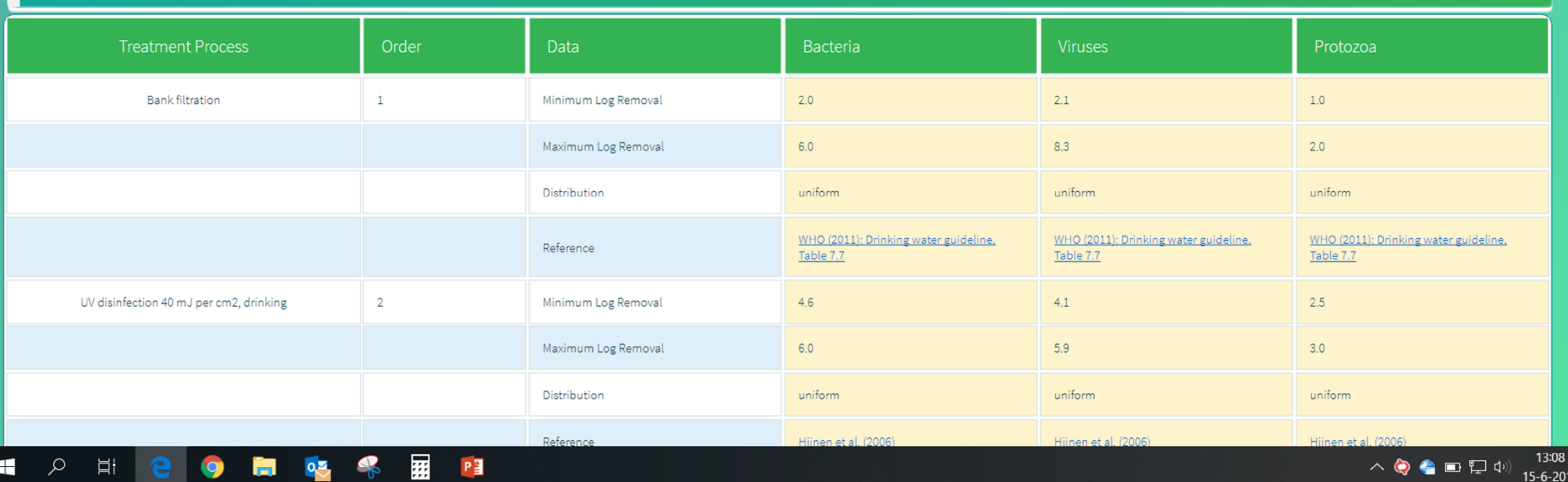

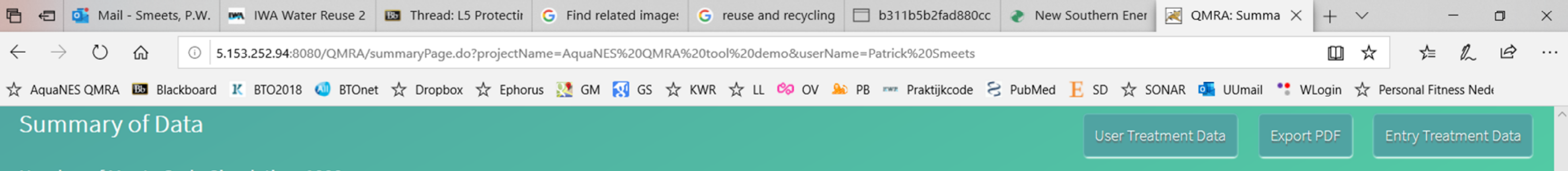

Number of Monte Carlo Simulation: 1000

Click on a heading below to display a full overview of the default data that is used for the risk calculation based on your selections. The user can adapt these data based on their own microbial monitoring of treatment per Treatment Data' to open up a spreadsheet where you can calculate these values for each treatment process based on your data. Click on 'Enter Treatment Data' and adapt the numbers and distribution in the treatment table acc distribution from 'uniform' to 'norm'). Replace the Reference by 'User data'. Click 'Export PDF' to save a copy of the data in a PDF file. Click 'Calculate' to perform calculation

#### **Water Source: River Rhine**

#### **Treatment Process**

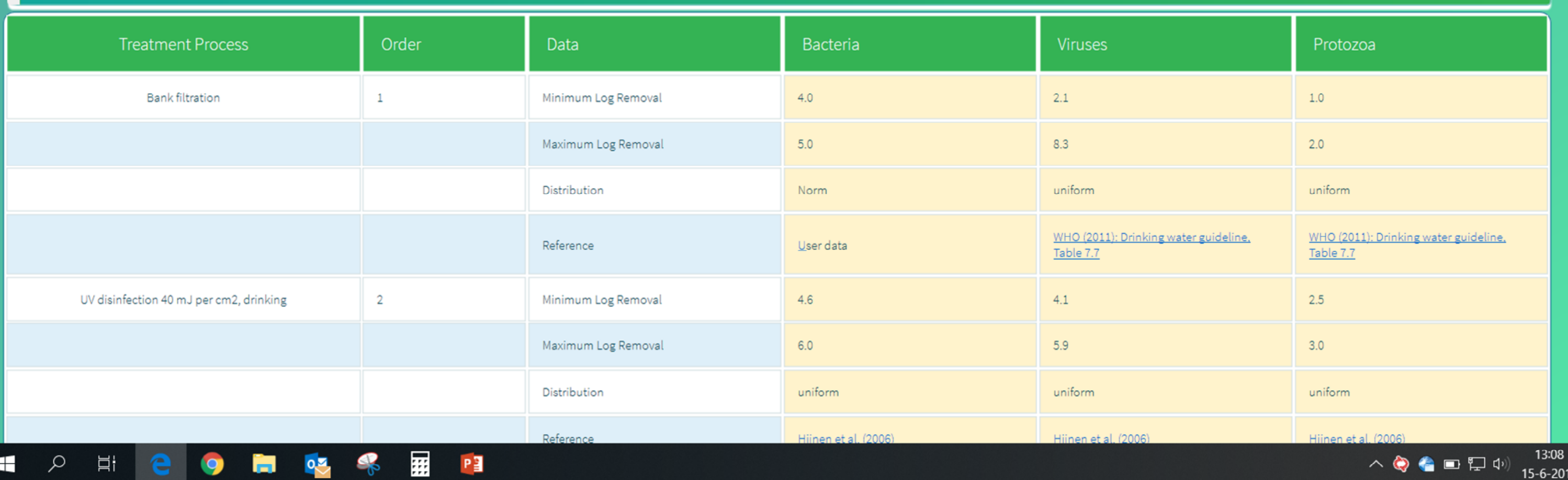

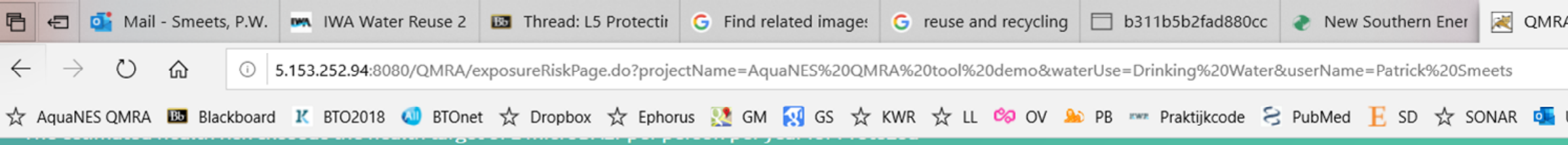

Ħi

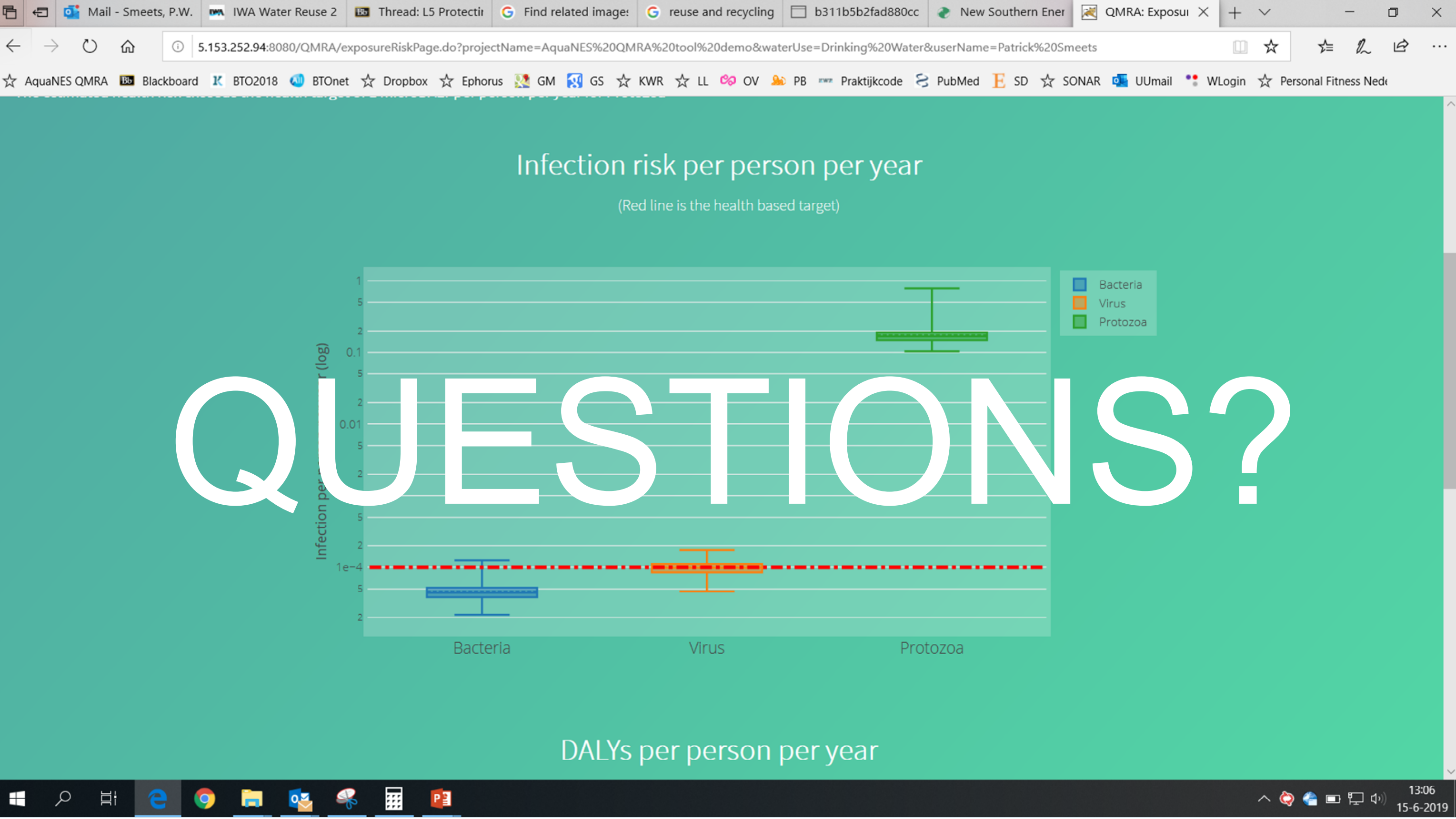

# Try it yourself  $\odot$ <https://tinyurl.com/AquaNES-QMRA>

- 1 Execute the example yourself
- 1a Standard data
- 1b User data
- Is the tool user friendly?
- Tips for improvements?
- 2 Try out for your own scenario
- What question do you want to answer?
- Does the tool provide decision support?
- Tips, requests, ideas for future developments

### Maximum of 7 steps Only calculate if you have the token

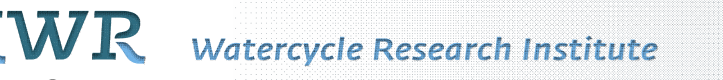

#### AquaNES QMRA tool, IWA Reuse, Berlin 2019 31

# $\overline{A}$ CALCUI

• Apply tool in projects (NextGen, Knowledge-impulse, WICE, ...)

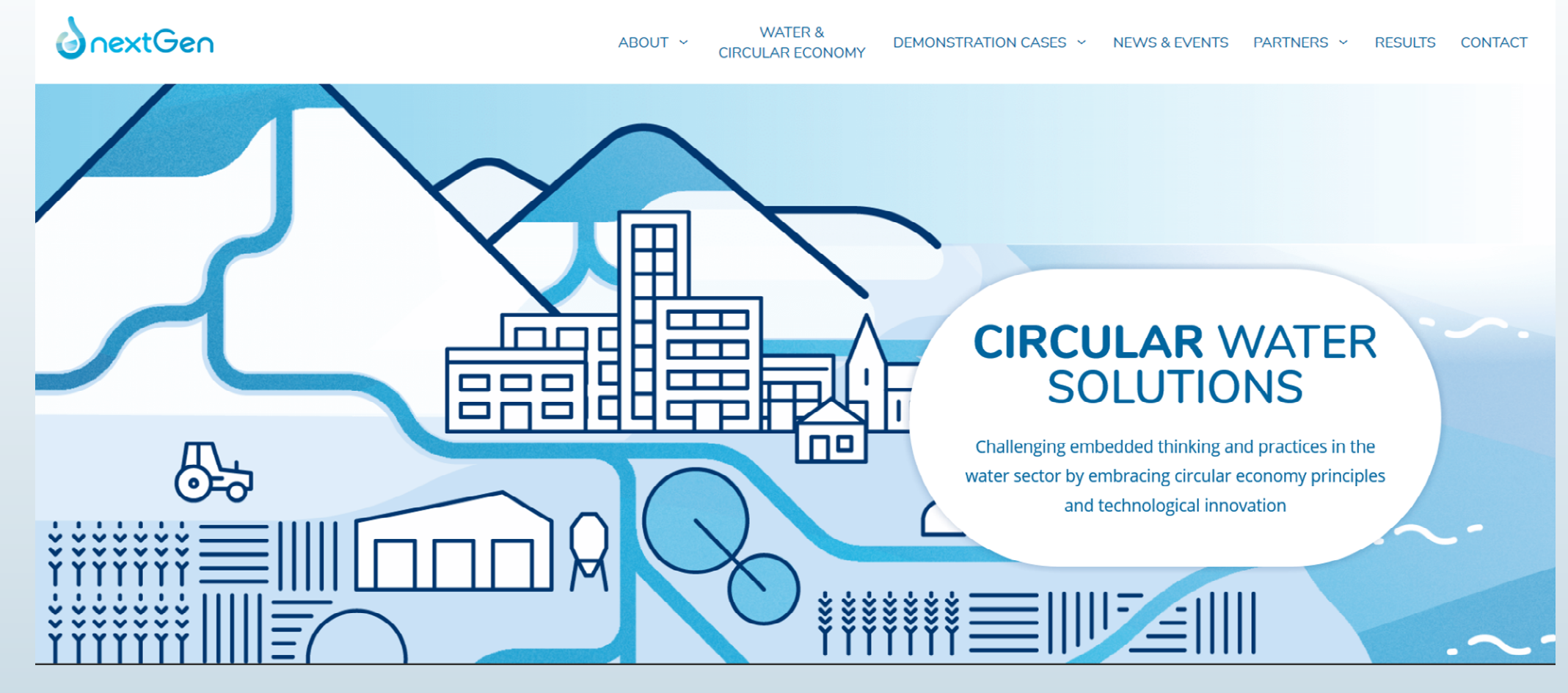

#### <https://nextgenwater.eu/>

- Apply tool in projects (NextGen, Knowledge-impulse, WICE, …)
- Allow more user input (raw water pathogens, use scenarios)

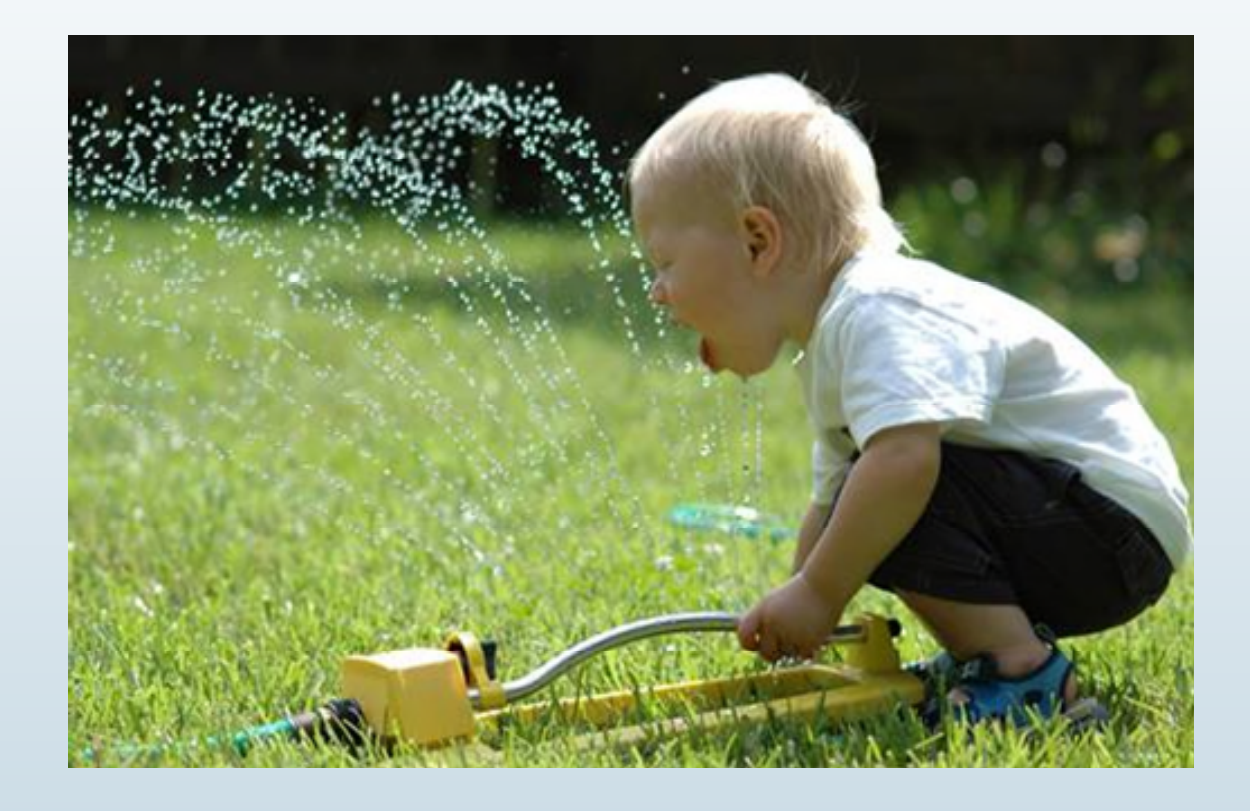

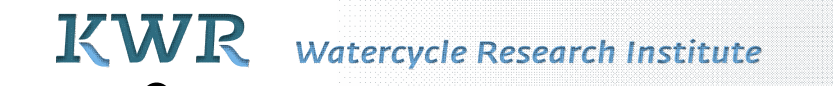

- Apply tool in projects (NextGen, Knowledge-impulse, WICE, ...)
- Allow more user input (raw water, use scenarios)
- Adapt for discrepancies between guidelines

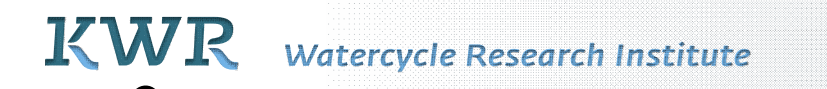

# Default wastewater compositions

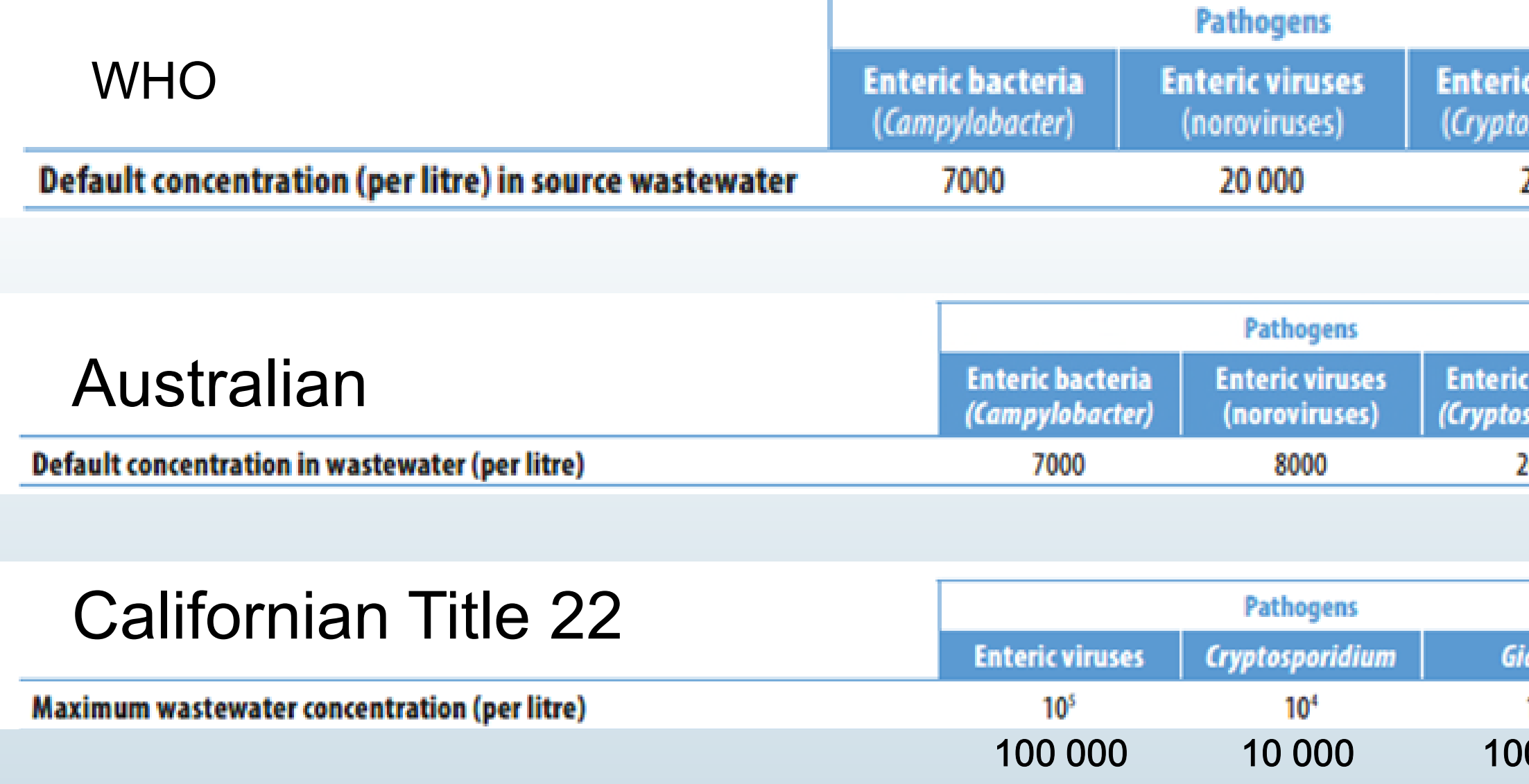

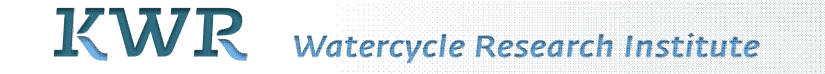

# KOMPETENZZENTRUM<br>Wasser Berlin

#### 0000

 $10<sup>5</sup>$ 

ardia

000

protozoa poridium)

2700

protozoa sporidium)

- Apply tool in projects (NextGen, Knowledge-impulse, WICE, ...)
- Allow more user input (raw water, use scenarios)
- Adapt for discrepancies between guidelines
- Link to other tools

**KOMPETENZZENTRUM**<br>**Wasser** Berlin

# **Outlook**

37

# LRV literature database (transparent, evidence based) rolling revision of LRV in literature (KWR, Colorado University, KWB)

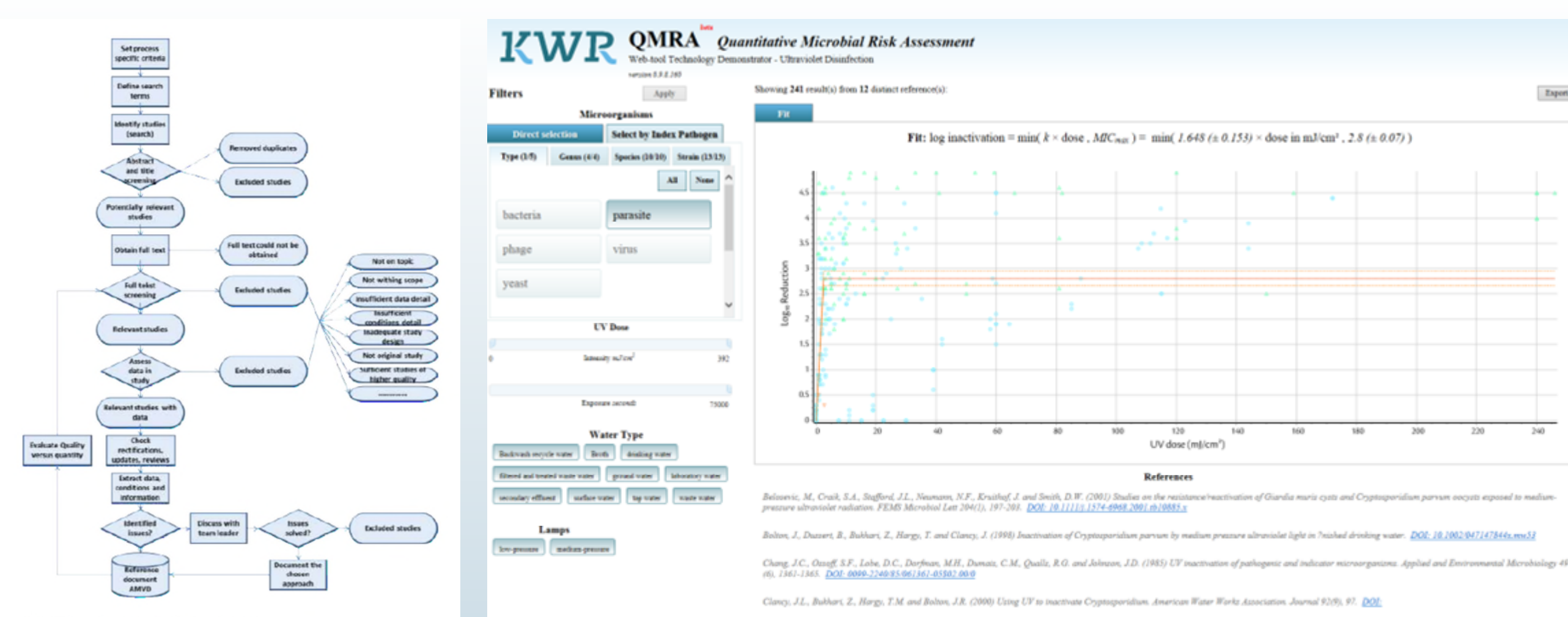

Figuur 2 Process scheme of data identification and selection

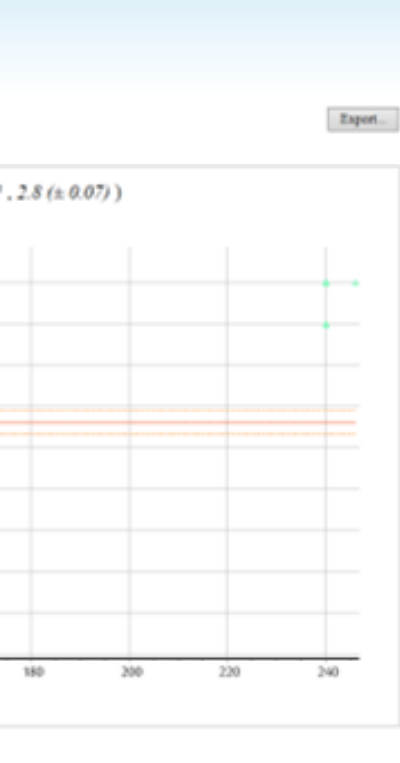

- Apply tool in projects (NextGen, Knowledge-impulse, WICE, ...)
- Allow more user input (raw water, use scenarios)
- Adapt for discrepancies between guidelines
- Link to other tools
- More advanced data analysis for user data

# Stochastic analysis of variable data Separate uncertainty from variability: MH-MCMC, 2D MC QMRA

#### AquaNES QMRA tool, IWA Reuse, Berlin 2019 39

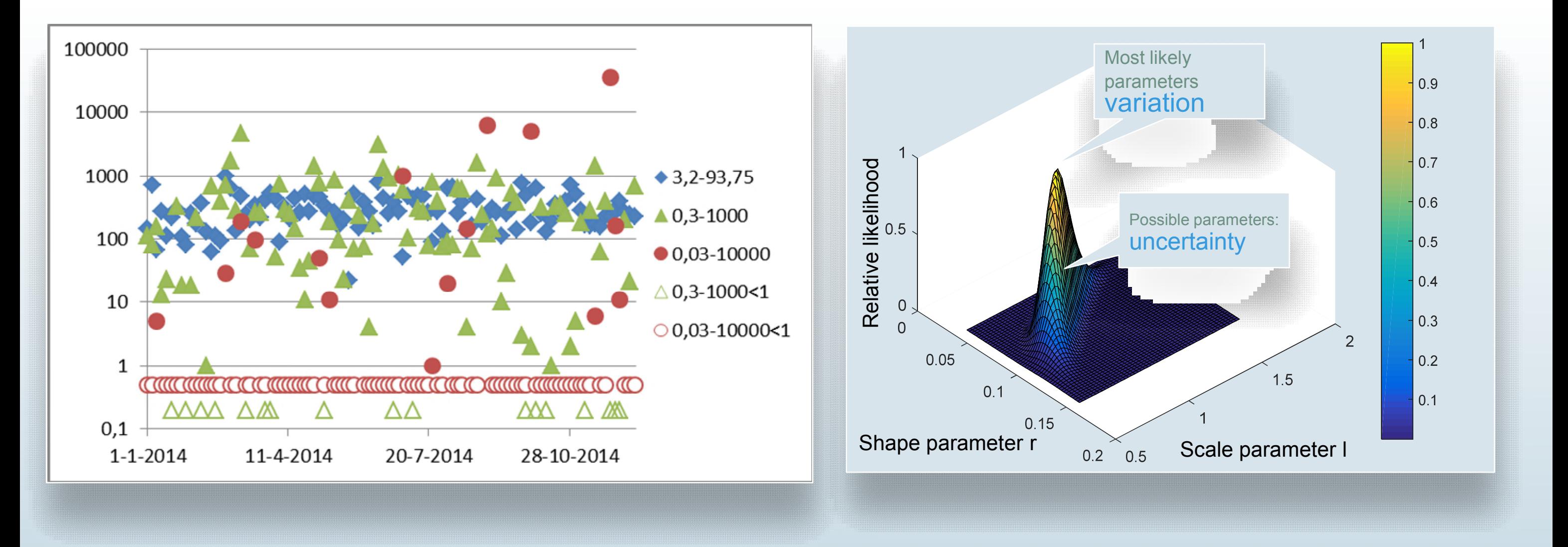

# Stochastic analysis of variable data

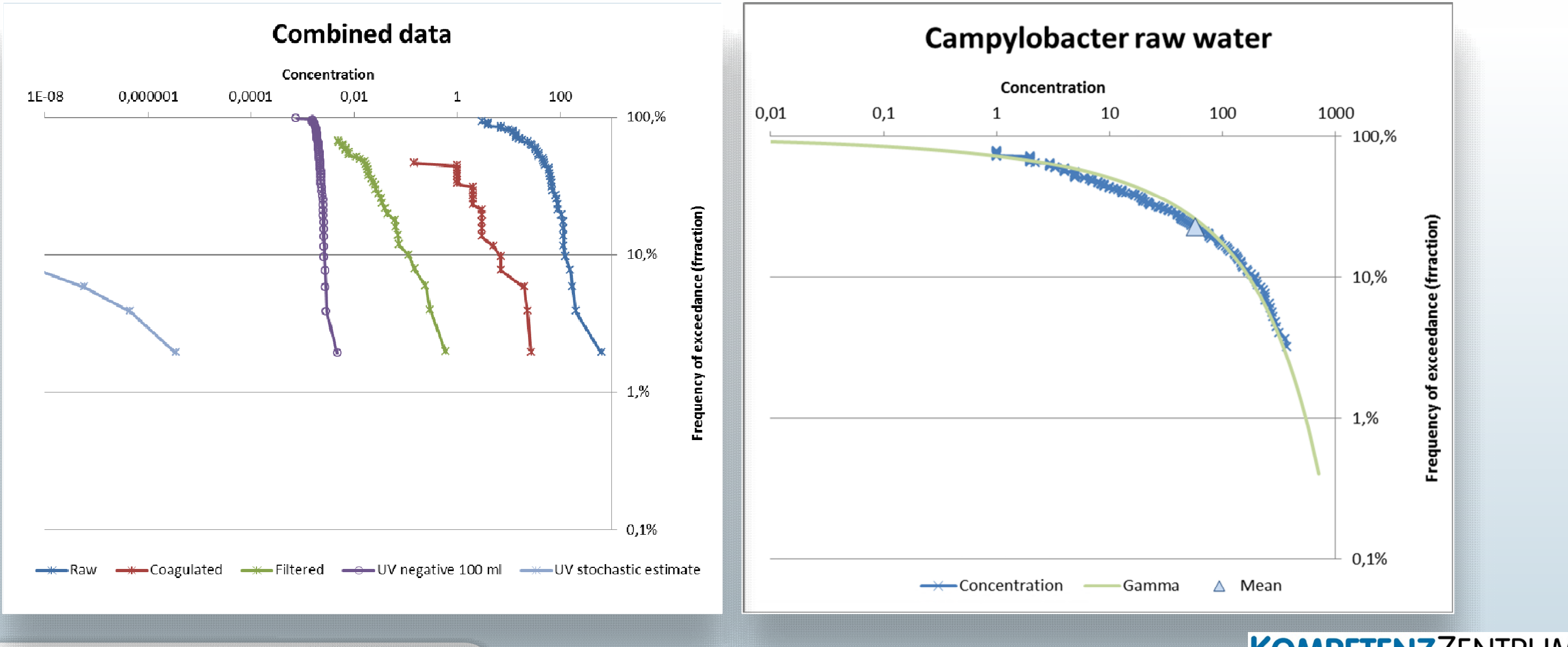

KWR Watercycle Research Institute AquaNES QMRA tool, IWA Reuse, Berlin 2019 40

- Apply tool in projects (NextGen, Knowledge-impulse, WICE, ...)
- Allow more user input (raw water, use scenarios)
- Adapt for discrepancies between guidelines
- Link to other tools
- More advanced data analysis for user data
- Direct link to guideline approaches

# Simple reuse scheme + drip irrigation

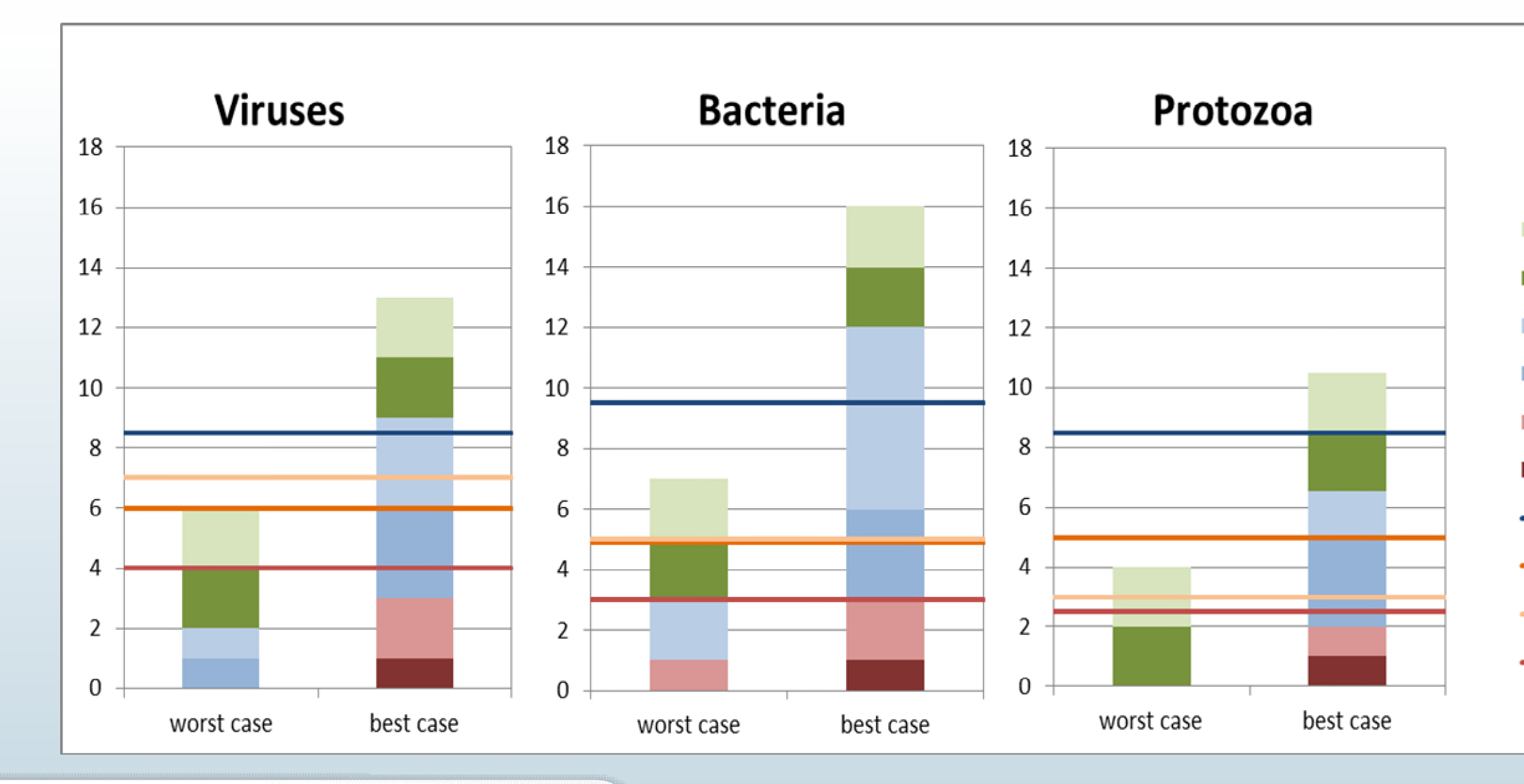

- Die-off in field
- Drip irrigation
- Chlorination
- Rapid sand filtration
- Activated sludge + sec. sed.
- Primary sedimentation
- Potable reuse
- -Unrestricted leaf
- Unrestricted root
	- -Restricted

- Apply tool in projects (NextGen, Knowledge-impulse, WICE, ...)
- Allow more user input (raw water, use scenarios)
- Adapt for discrepancies between guidelines
- Link to other tools
- More advanced data analysis for user data
- Direct link to guideline approaches
- Embed in international networks

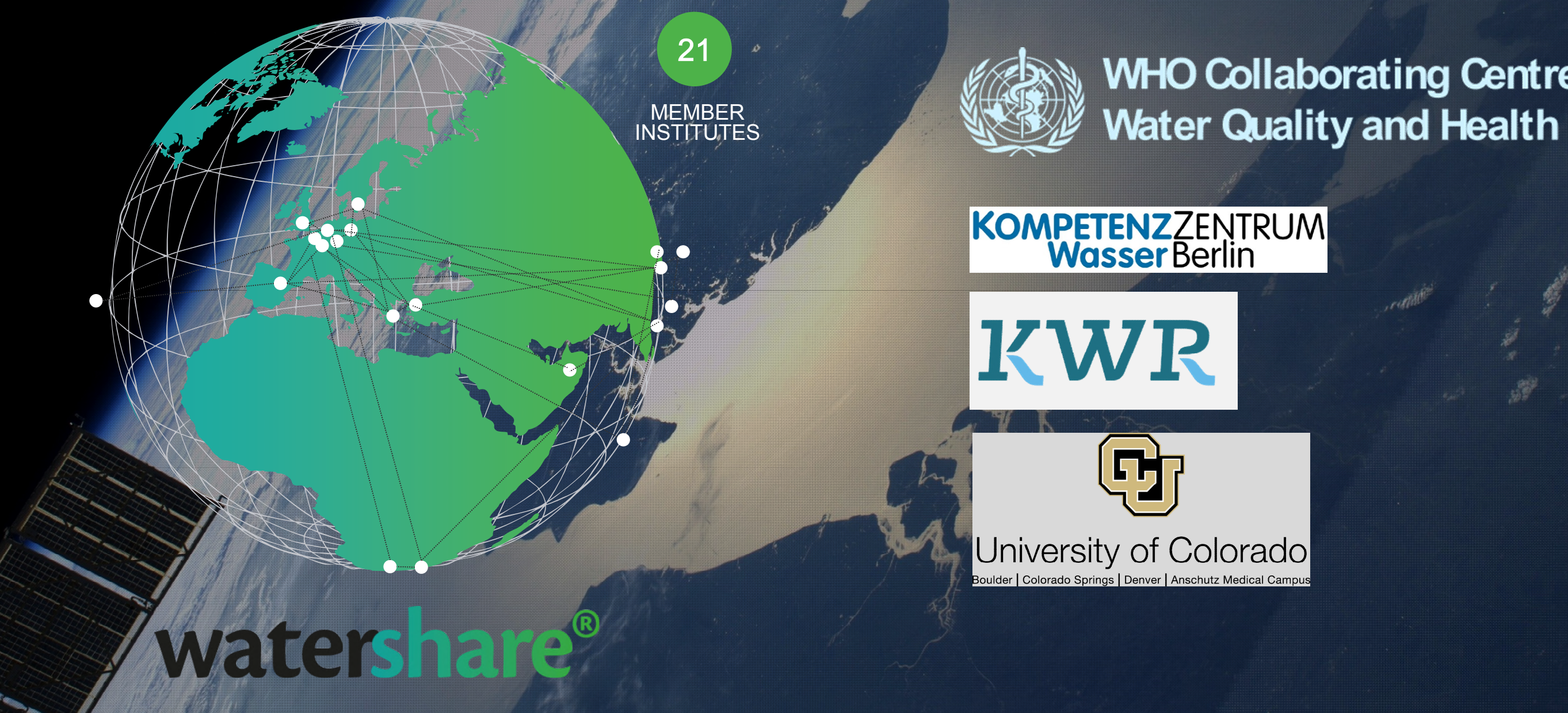

# **WHO Collaborating Centre on**

# Embed in international networks

- Apply tool in projects (NextGen, Knowledge-impulse, WICE, ...)
- Allow more user input (raw water, use scenarios)
- Adapt for discrepancies between guidelines
- Link to other tools
- More advanced data analysis for user data
- Direct link to guideline approaches
- Embed in international networks
- **Expand to Water in Food**

# Water reuse in food production: include food processing+preparation

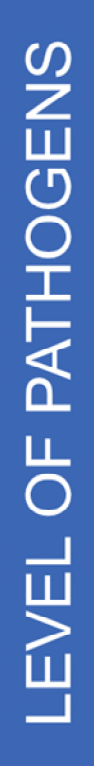

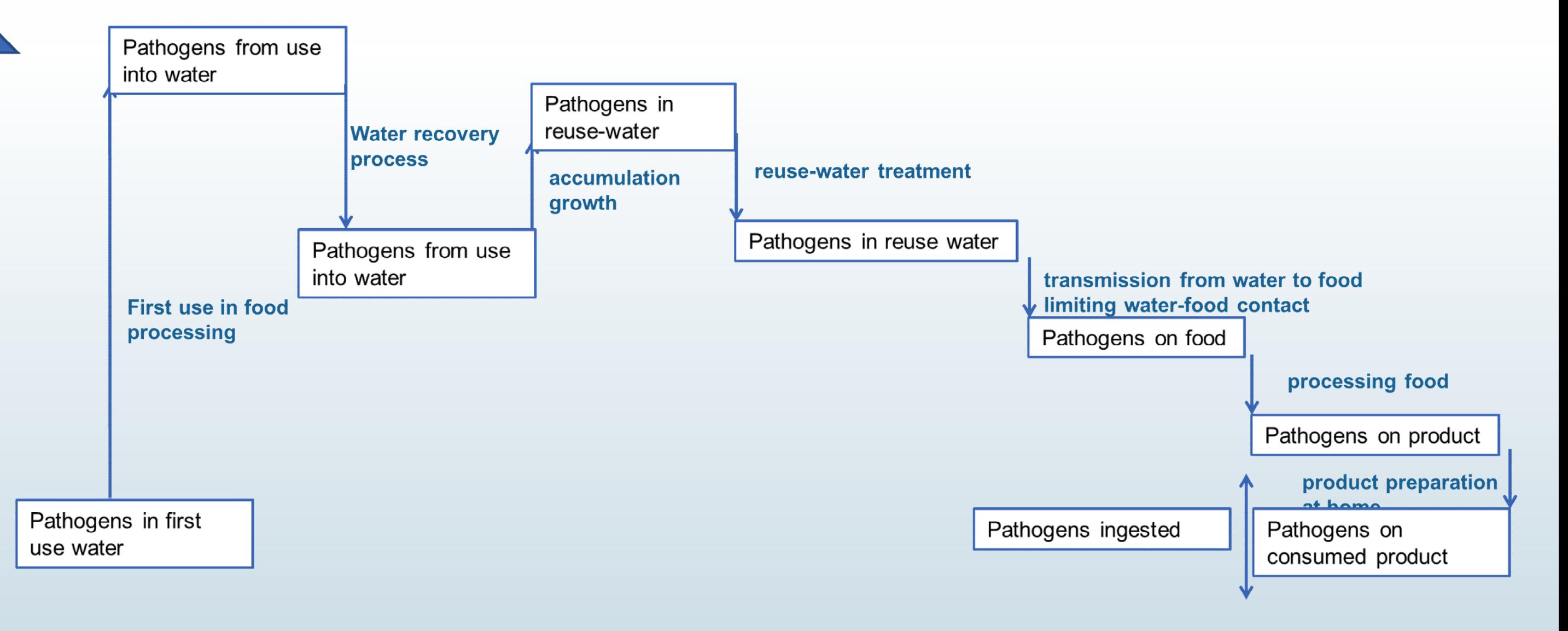

- Apply tool in projects (NextGen, Knowledge-impulse, WICE, ...)
- Allow more user input (raw water, use scenarios)
- Adapt for discrepancies between guidelines
- Link to other tools
- More advanced data analysis for user data
- Direct link to guideline approaches
- Embed in international networks
- Water in food
- ……

**KOMPETENZZENTRUM**<br>**Wasser** Berlin

# **Outlook**

#### © KWR Watercycle Research Institute

# Acknowledgements

## Alifta Ariestiwi (KWR)

Michael Rustler, Daniel Wicke, Wolfgang Seis (KWB)

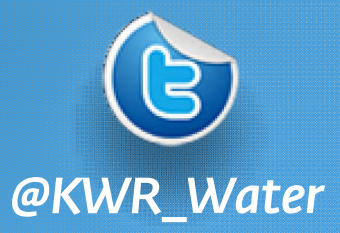

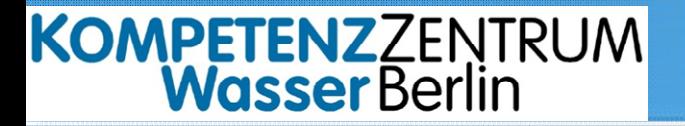

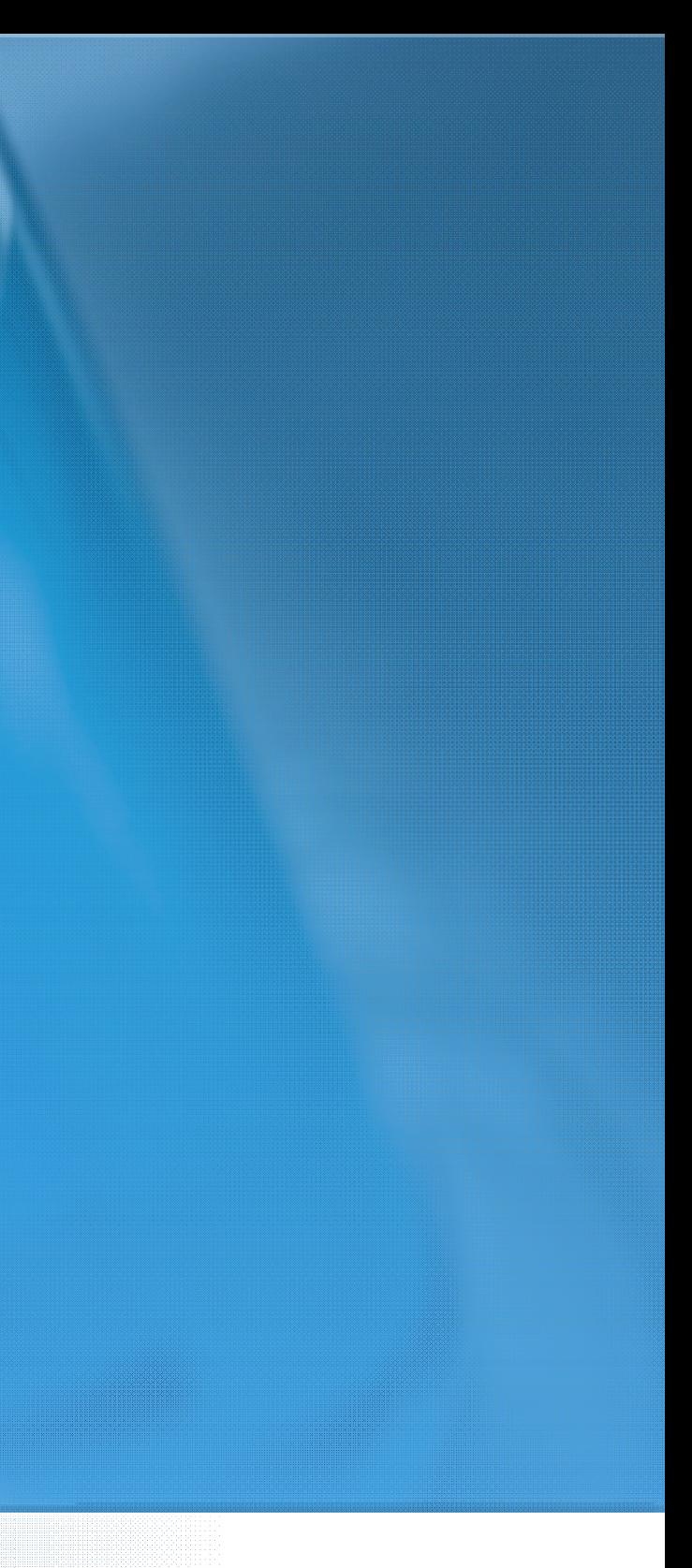